Документ подписан простой электронной подписью Информация о владельце:

<sup>ФИО: Агафо**ми́ни@TED<sup>B</sup>@TTBO}H**АУКИ И ВЫ<mark>ІСШЕГО ОБРАЗОВАНИЯ РОССИЙСКОЙ ФЕДЕРАЦИИ</mark></sup> <mark>Должно**федівя алі би се** государствен </mark>ное автономное образовательное учреждение **ВЫСШЕГО ОБРАЗОВАНИЯ** Уникальный программный клю**ч«МОСКОВСКИЙ ПОЛИТЕХНИЧЕСКИЙ УНИВЕРСИТЕТ»** 2<del>4Beorcapgkий инстинут (</del>ФИЛИА<mark>Д) МОСКОВСКОГО ПОЛИТЕХНИЧЕСКОГО УНИВЕРСИТЕТА</mark> Дата подписания: 20.03.2022 23:43:34

**Кафедра транспортно-технологических машин**

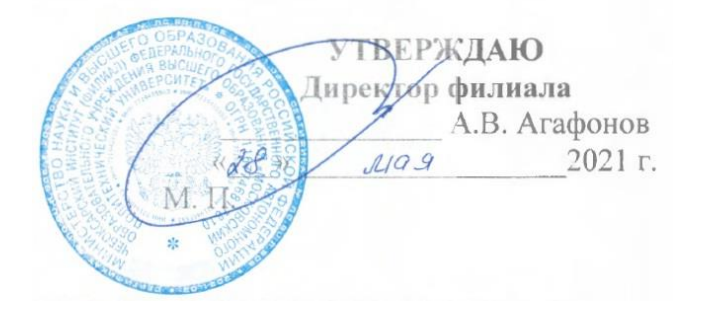

# **РАБОЧАЯ ПРОГРАММА ДИСЦИПЛИНЫ**

# **«Компьютерная графика при проектированииитехнологического**

**оборудования»**

(наименование дисциплины)

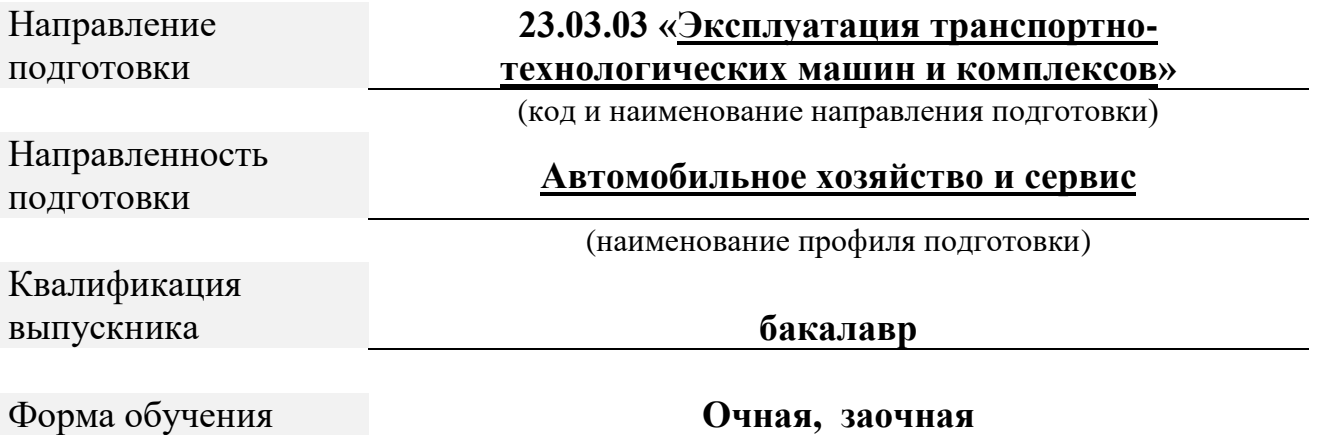

Рабочая программа дисциплины разработана в соответствии с:

- Федеральный государственный образовательный стандарт высшего образования - бакалавриат по направлению подготовки 23.03.03 Эксплуатация транспортно-технологических машин и комплексов, утвержденный приказом Министерства науки и высшего образования Российской Федерации №916 от 07 августа 2020 года, зарегистрированный в Минюсте 24 августа 2020 года, рег. номер 59405

- приказом Минобрнауки России от 05.04.2017 № 301 «Об утверждении Порядка организации и осуществления образовательной деятельности по образовательным программам высшего образования – программам бакалавриата, программам специалитета, программам магистратуры»;

- учебным планом (очной, заочной форм обучения) по направлению подготовки 23.03.03 Эксплуатация транспортно-технологических машин и комплексов.

Рабочая программ дисциплины включает в себя оценочные материалы для проведения текущего контроля успеваемости и промежуточной аттестации по дисциплине (п.8 Фонд оценочных средств для проведения текущего контроля успеваемости, промежуточной аттестации по итогам освоения дисциплины)

Автор(ы) Мишин Вячеслав Андреевич, кандидат технических наук, доцент кафедры транспортно-технологических машин

*(указать ФИО. ученую степень, ученое звание или должность)*

Программа одобрена на заседании кафедры транспортнотехнологических машин (протокол № 10 от 15.05.2021г).

# **1. Перечень планируемых результатов обучения, соотнесенных с планируемыми результатами освоения образовательной программы (Цели освоения дисциплины)**

1.1. Целями освоения дисциплины «Компьютерная графика при проектировании технологического оборудования» являются обучение:

-сбору и анализу [результатов проверок технического состояния](https://profstandart.rosmintrud.ru/obshchiy-informatsionnyy-blok/natsionalnyy-reestr-professionalnykh-standartov/reestr-trudovyh-funkcij/index.php?ELEMENT_ID=50664&CODE=50664)  [транспортных средств](https://profstandart.rosmintrud.ru/obshchiy-informatsionnyy-blok/natsionalnyy-reestr-professionalnykh-standartov/reestr-trudovyh-funkcij/index.php?ELEMENT_ID=50664&CODE=50664)

- проверке [наличия изменений в конструкции транспортных средств](https://profstandart.rosmintrud.ru/obshchiy-informatsionnyy-blok/natsionalnyy-reestr-professionalnykh-standartov/reestr-trudovyh-funkcij/index.php?ELEMENT_ID=50662&CODE=50662)

- проектной деятельности.

Задачами освоения дисциплины «Компьютерная графика при проектировании технологического оборудования» являются:

1.2. Области профессиональной деятельности и(или) сферы профессиональной деятельности, в которых выпускники, освоившие программу, могут осуществлять профессиональную деятельность:

33 Сервис, оказание услуг населению (торговля, техническое обслуживания, ремонт, предоставление персональных услуг, услуги гостеприимства, общественное питание и прочие) (в сфере организации продаж и работ по техническому обслуживанию и ремонту транспортных средств).

1.3. К основным задачам изучения дисциплины относится подготовка обучающихся к выполнению трудовых функций в соответствии с профессиональными стандартами:

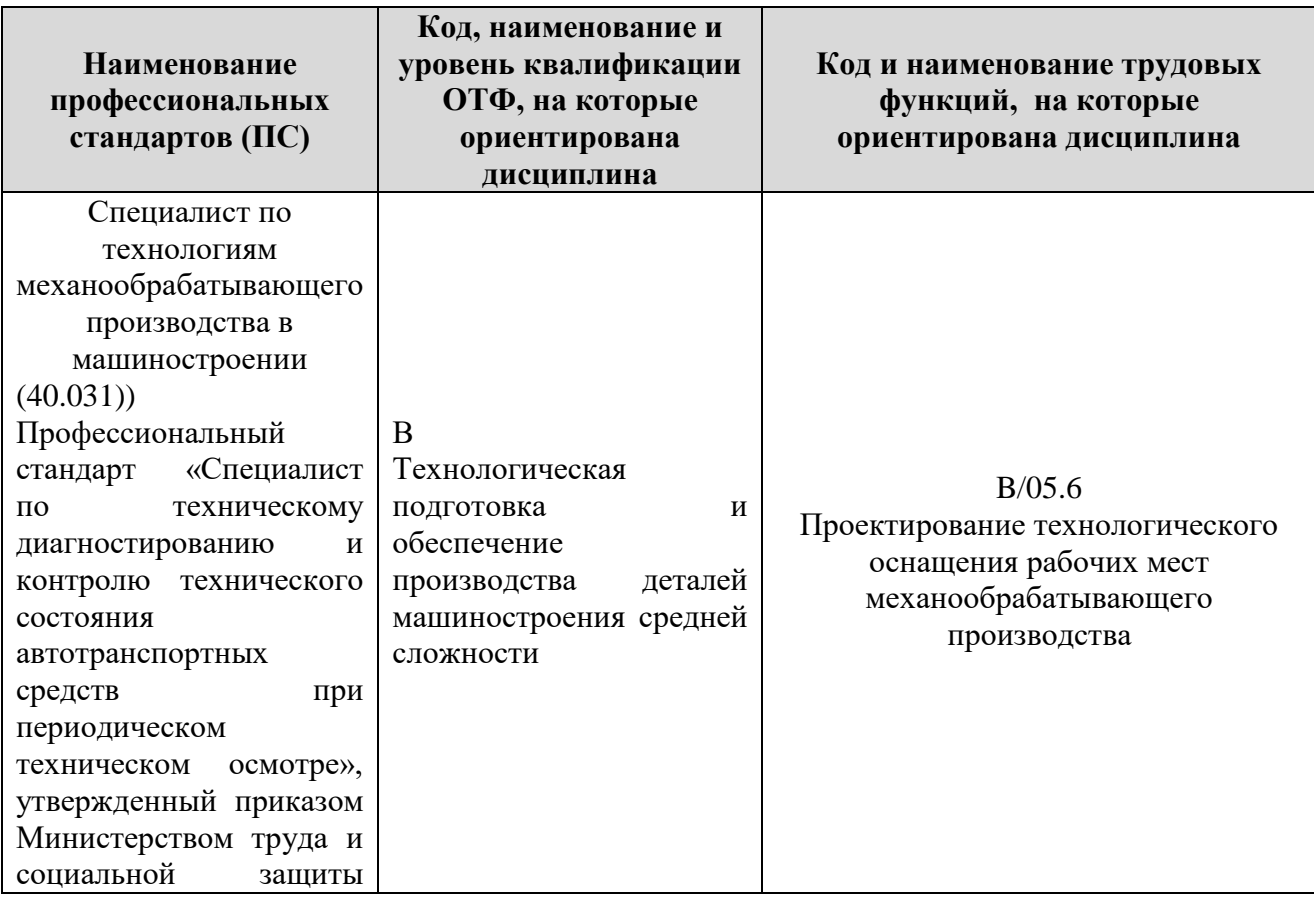

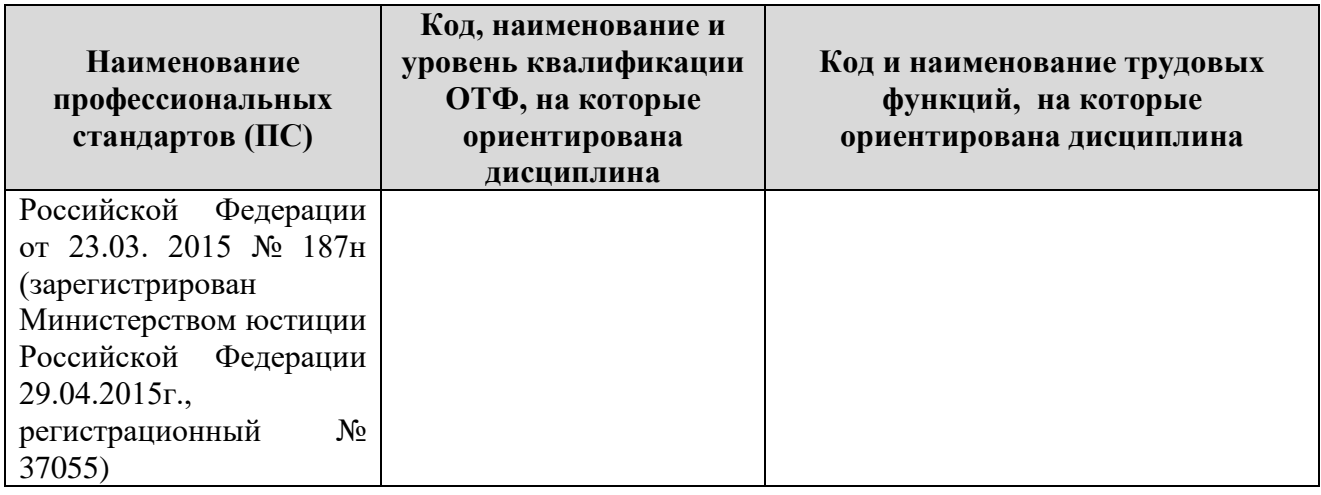

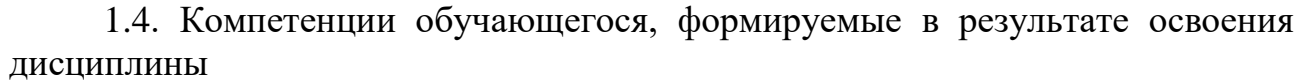

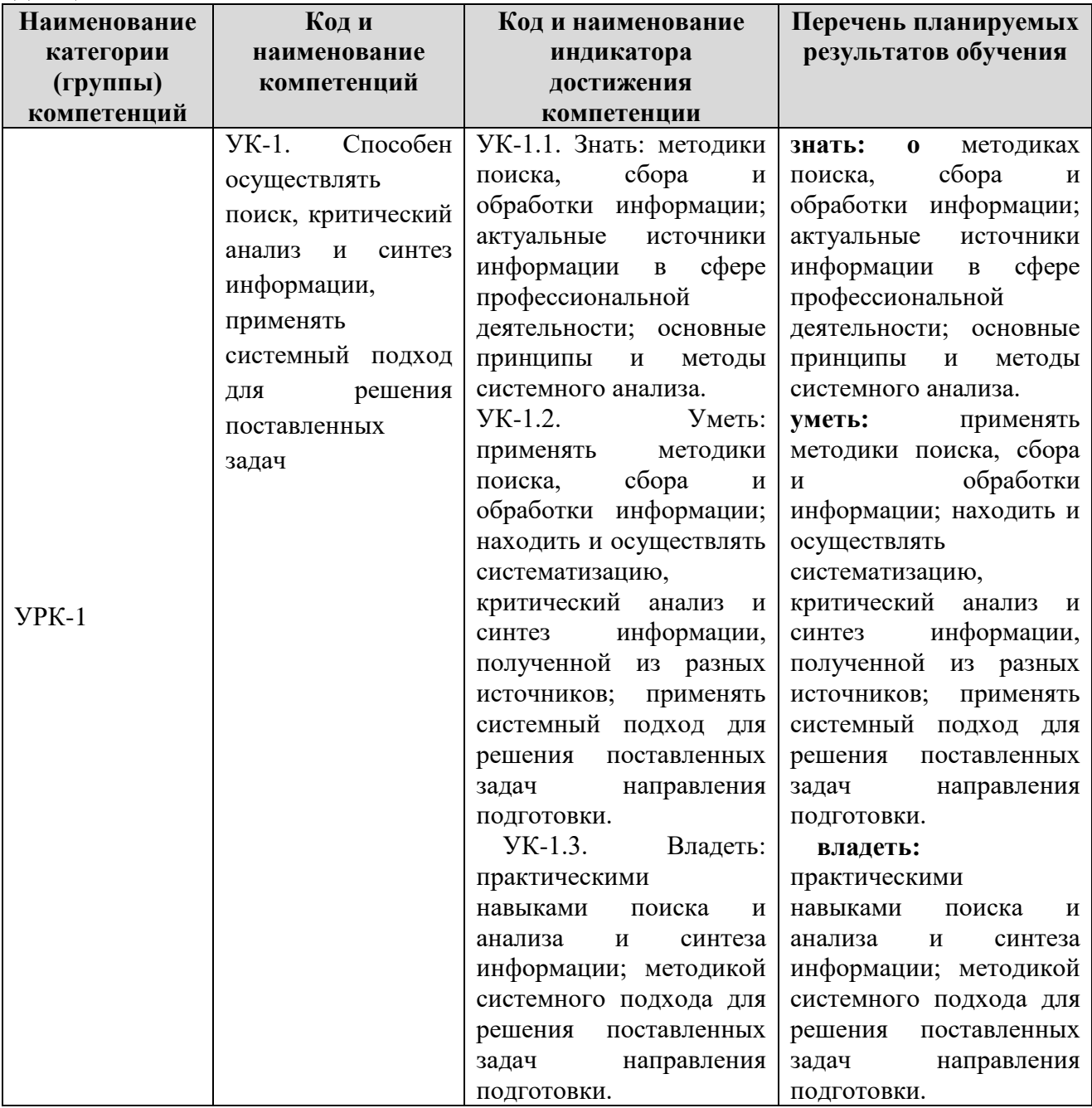

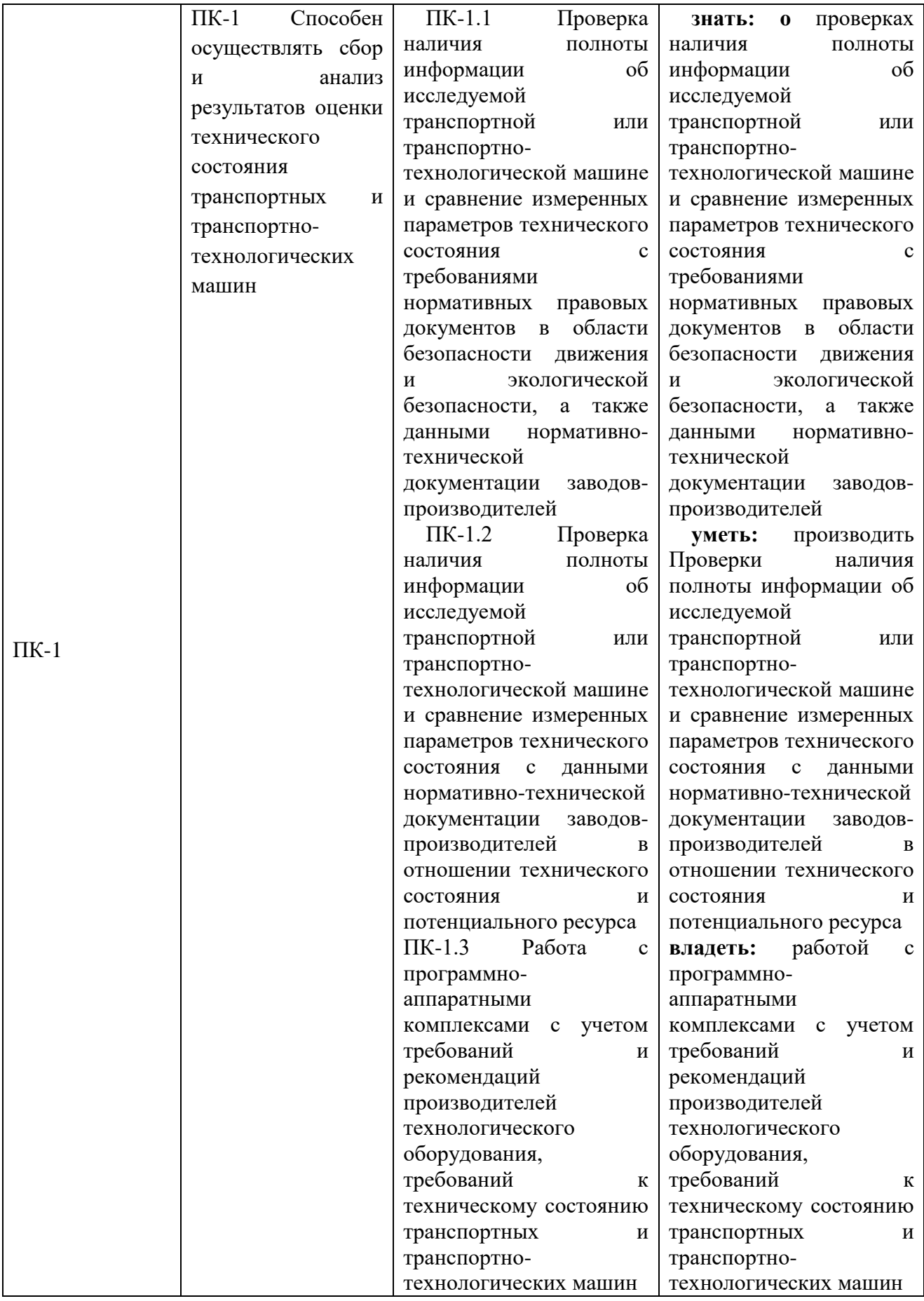

#### **2. Место дисциплины в структуре ОПОП**

Дисциплина Б1Д(М)Б32 «Компьютерная графика при проектировании технологического оборудования» реализуется в рамках учебного плана обучающихся очной формы обучения в части дисциплин, формируемых участниками образовательных отношений программы бакалавриата (Элективные дисциплины).

Дисциплина преподается обучающимся по очной форме обучения – в 5-м семестре.

Дисциплина «Компьютерная графика при проектировании технологического оборудования» является промежуточным этапом формирования компетенций УК-1, ПК-1 в процессе освоения ОПОП.

Дисциплина «Компьютерная графика при проектировании технологического оборудования» основывается на знаниях, умениях и навыках, приобретенных при изучении дисциплин: Начертательная геометрия и инженерная графика; Основы библиотечно-библиографических знаний; Основы проектной деятельности; Теория механизмов и машин Компьютерная графика при проектировании технологического оборудования; производственной практики и является предшествующей для изучения дисциплин:

Формой промежуточной аттестации знаний обучаемых по очной форме обучения является зачет в 5-м семестре.

#### **3. Объем дисциплины**

Общая трудоемкость дисциплины составляет 3 зачетных единицы (108 академических часов) в том числе

#### **очная форма обучения:**

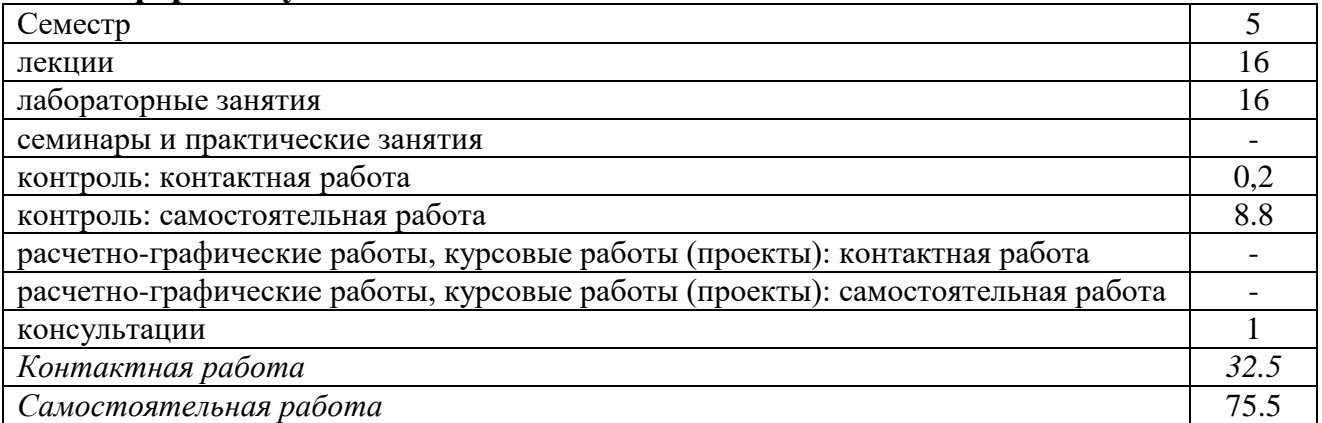

Вид промежуточной аттестации (форма контроля): экзамен

#### **заочная форма обучения:**

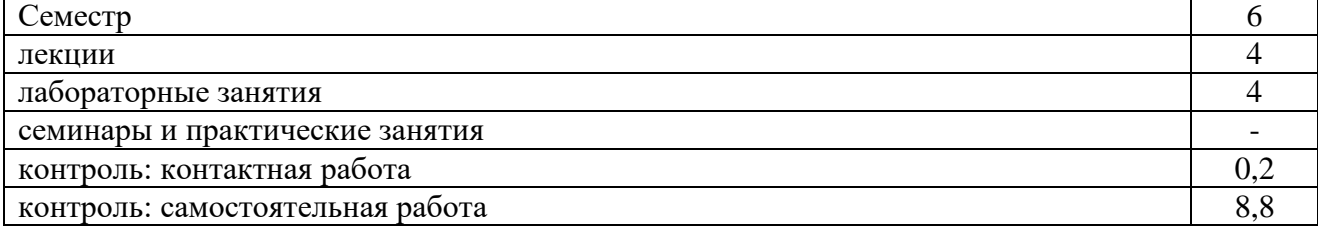

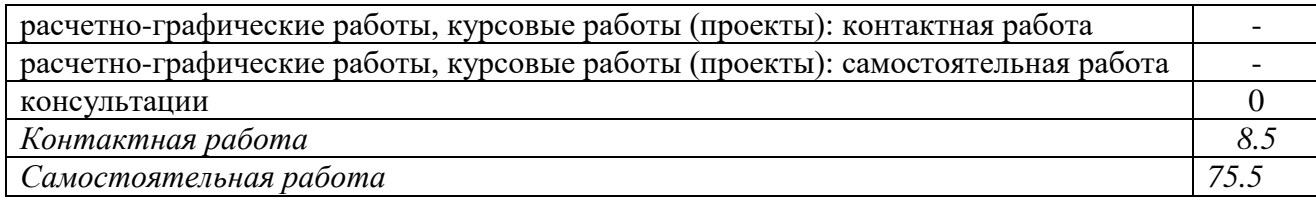

# **4. Содержание дисциплины, структурированное по темам (разделам) Очная форма обучения**

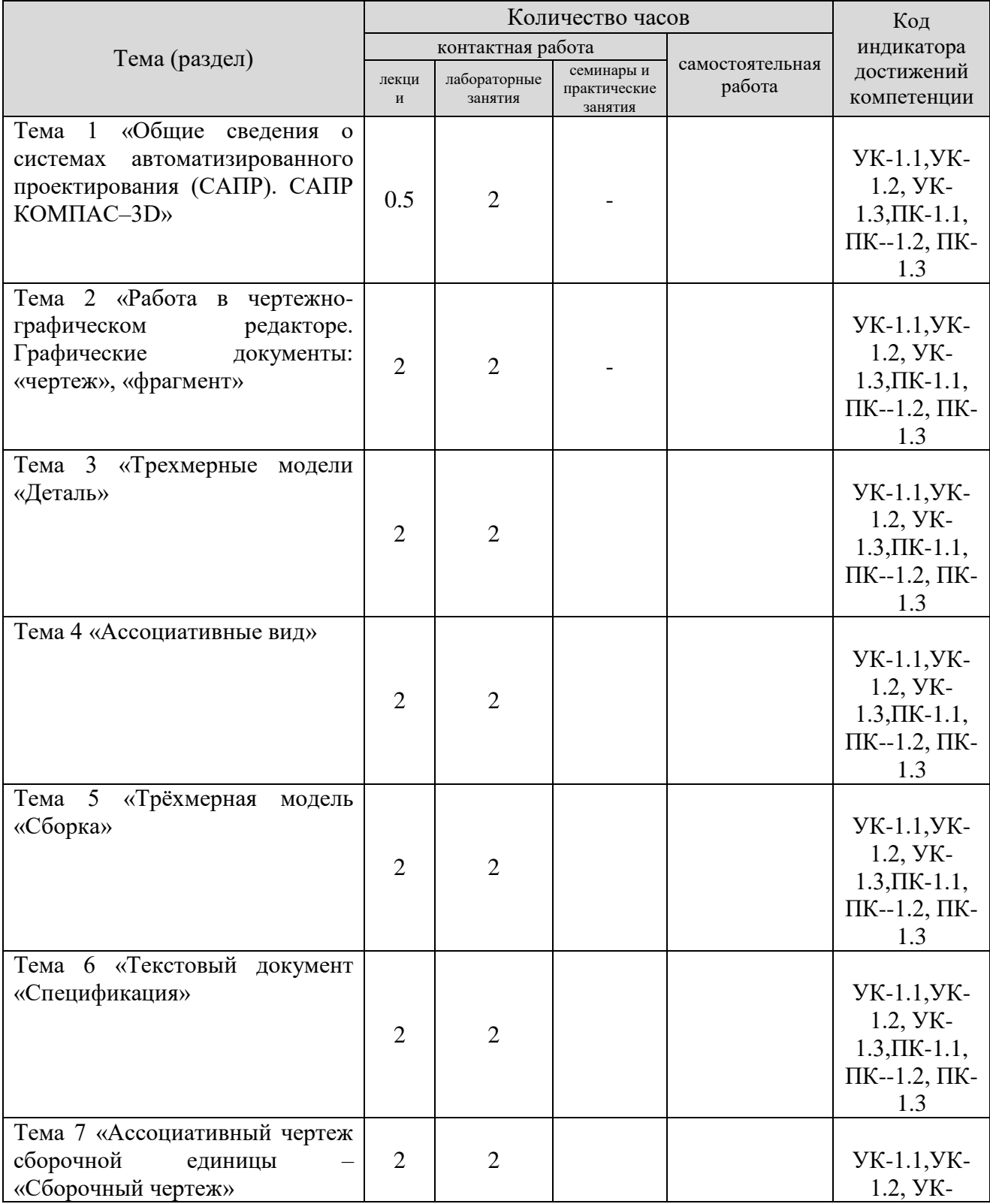

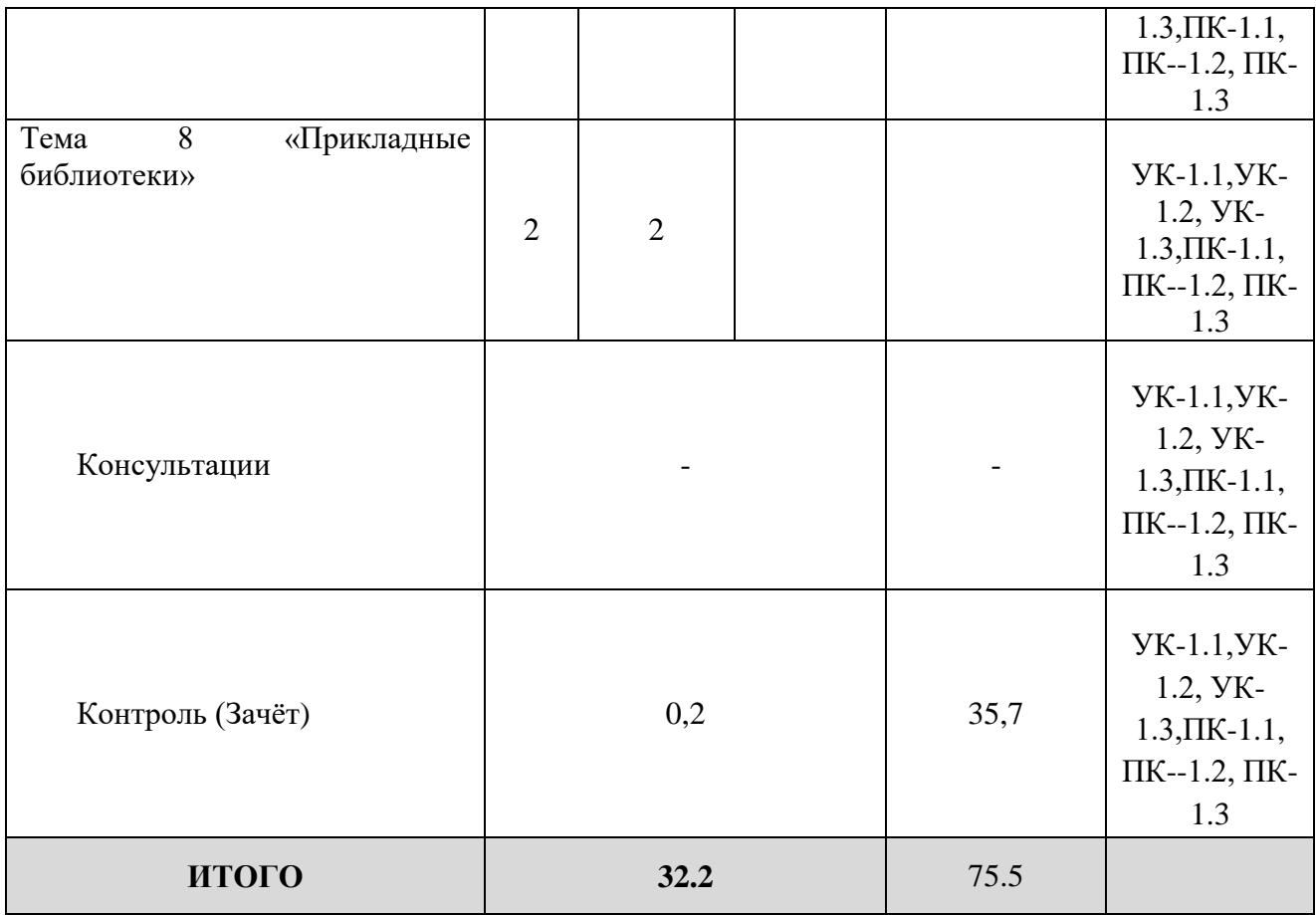

#### **заочная форма обучения Очная форма обучения**

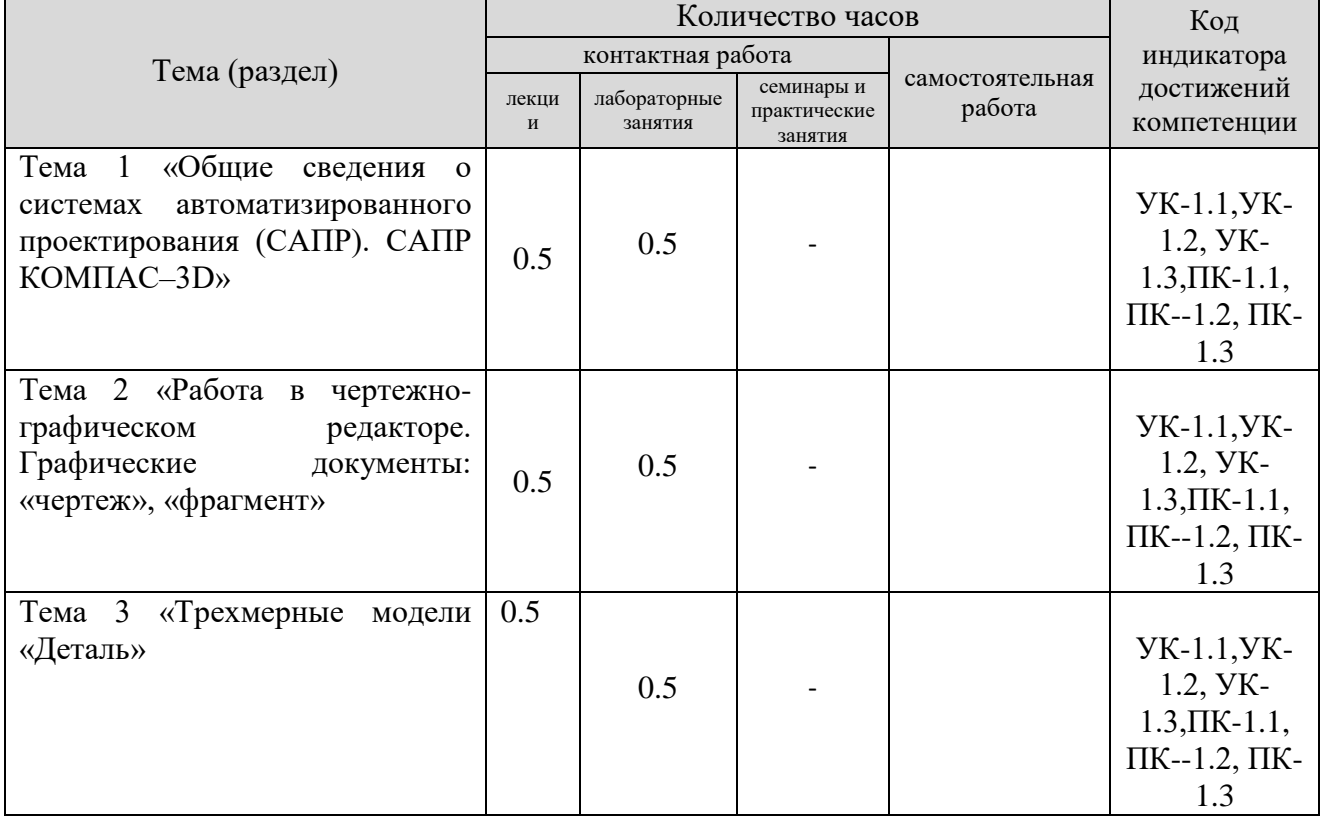

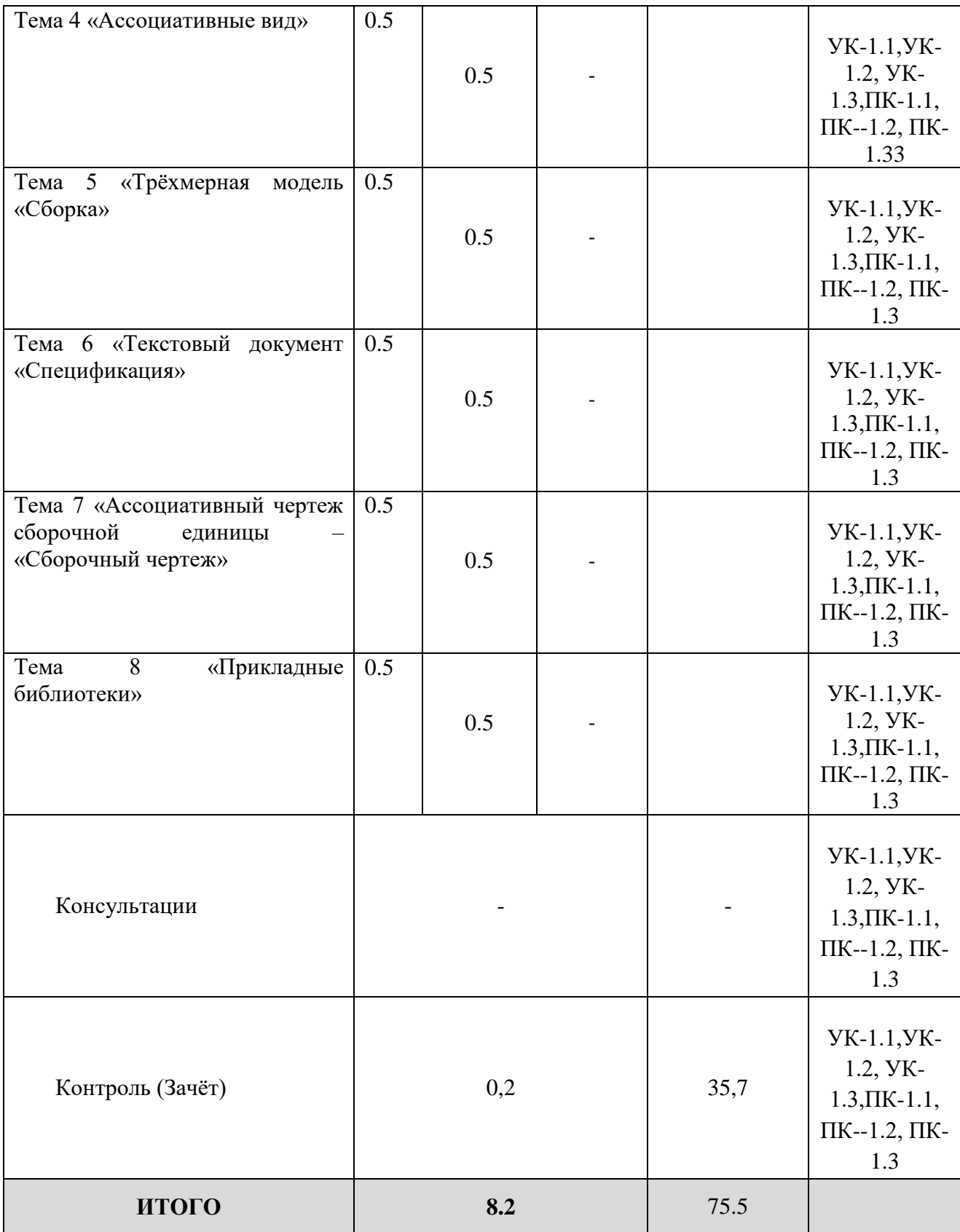

#### **5. Образовательные технологии, применяемые при освоении дисциплины**

Методика преподавания дисциплины и реализация компетентностного подхода в изложении и восприятии материала предусматривает использование следующих форм проведения групповых, индивидуальных, аудиторных занятий в сочетании с внеаудиторной работой с целью формирования и развития профессиональных навыков обучающихся:

В преподавании дисциплины «Компьютерная графика при проектировании технологического оборудования» используются классические формы обучения, традиционные для высшей школы, и новейшие педагогические и информационные технологии.

1. Педагогические технологии это игровые технологии, дискуссии и «Деловые игры»;

2. Научно-исследовательские методы в обучении: подготовка к участию в конференциях, конкурсах и грантах;

3. Информационно – коммуникационные технологии: на лекциях используется мультимедийное оборудование, материал в формате презентаций, видеоматериал.

Под деловой игрой понимается совместная деятельность группы обучающихся и педагогического работника под управлением педагогического работника с целью решения учебных и профессионально - ориентированных задач путем игрового моделирования реальной проблемной ситуации. Позволяет оценивать умение анализировать и решать типичные профессиональные задачи.

Разноуровневые задачи и задания различают:

а) репродуктивного уровня, позволяющие оценивать и диагностировать знание фактического материала (базовыепонятия, алгоритмы, факты) и умение правильно использовать специальные термины и понятия, узнавание объектов изучения в рамках определенного раздела дисциплины;

б) реконструктивного уровня, позволяющие оценивать и диагностировать умения синтезировать, анализировать, обобщать фактический и теоретический материал с формулированием конкретных выводов, установлением причинно - следственных связей;

в) творческого уровня, позволяющие оценивать и диагностировать умения, интегрировать знания различных областей, аргументировать собственную точку зрения.

#### **6. Практическая подготовка**

Практическая подготовка реализуется путем проведения практических занятий, предусматривающих участие обучающихся в выполнении отдельных элементов работ, связанных с будущей профессиональной деятельностью. Объем занятий в форме практической подготовки составляет 16 час. (по очной форме обучения), 8 часов (заочной форме обучения),

**Очная форма обучения**

10

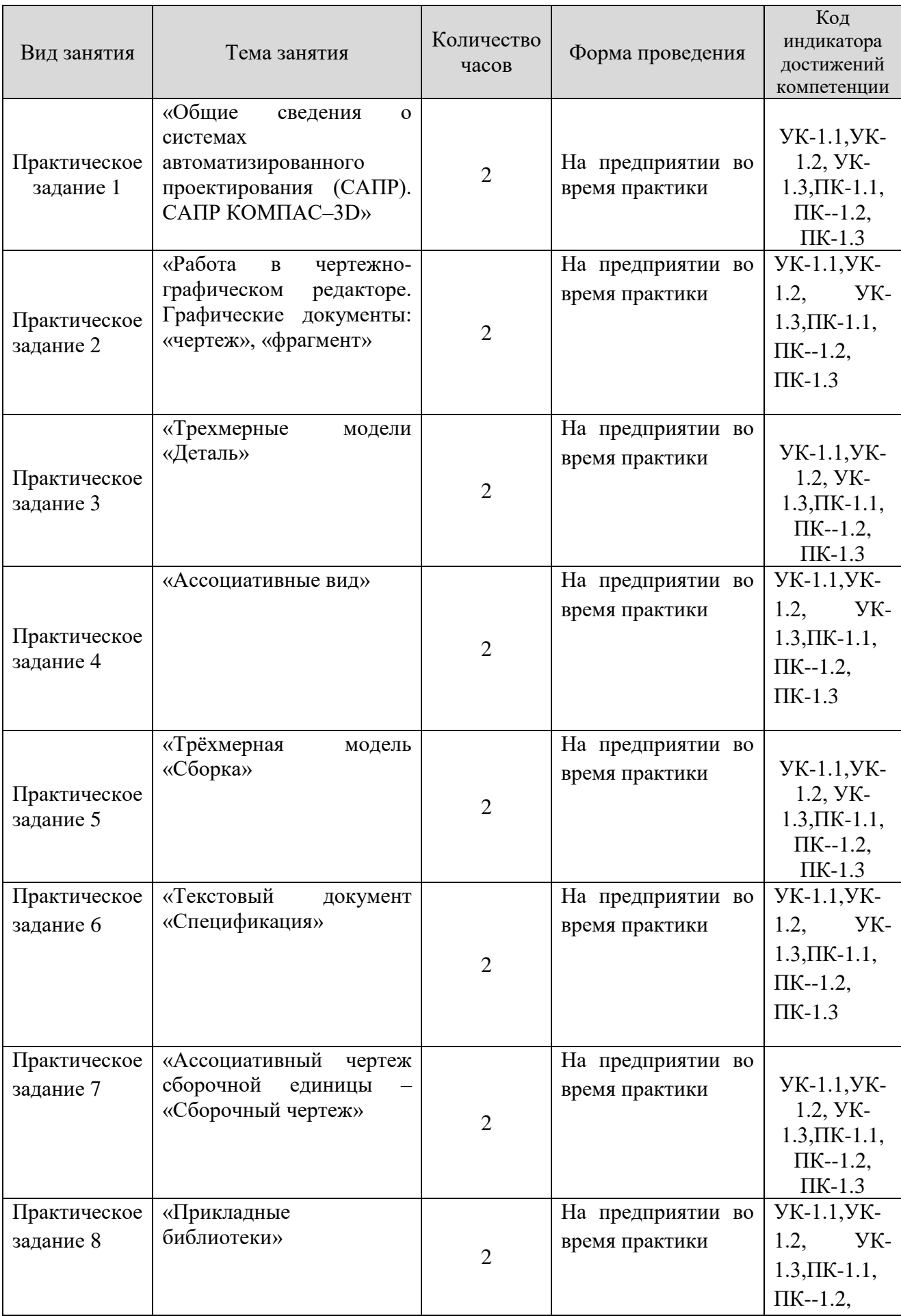

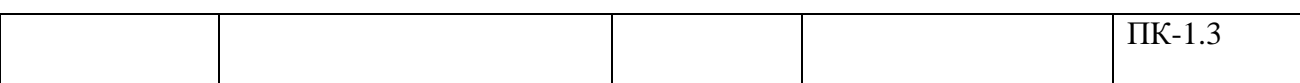

#### **заочная форма обучения**

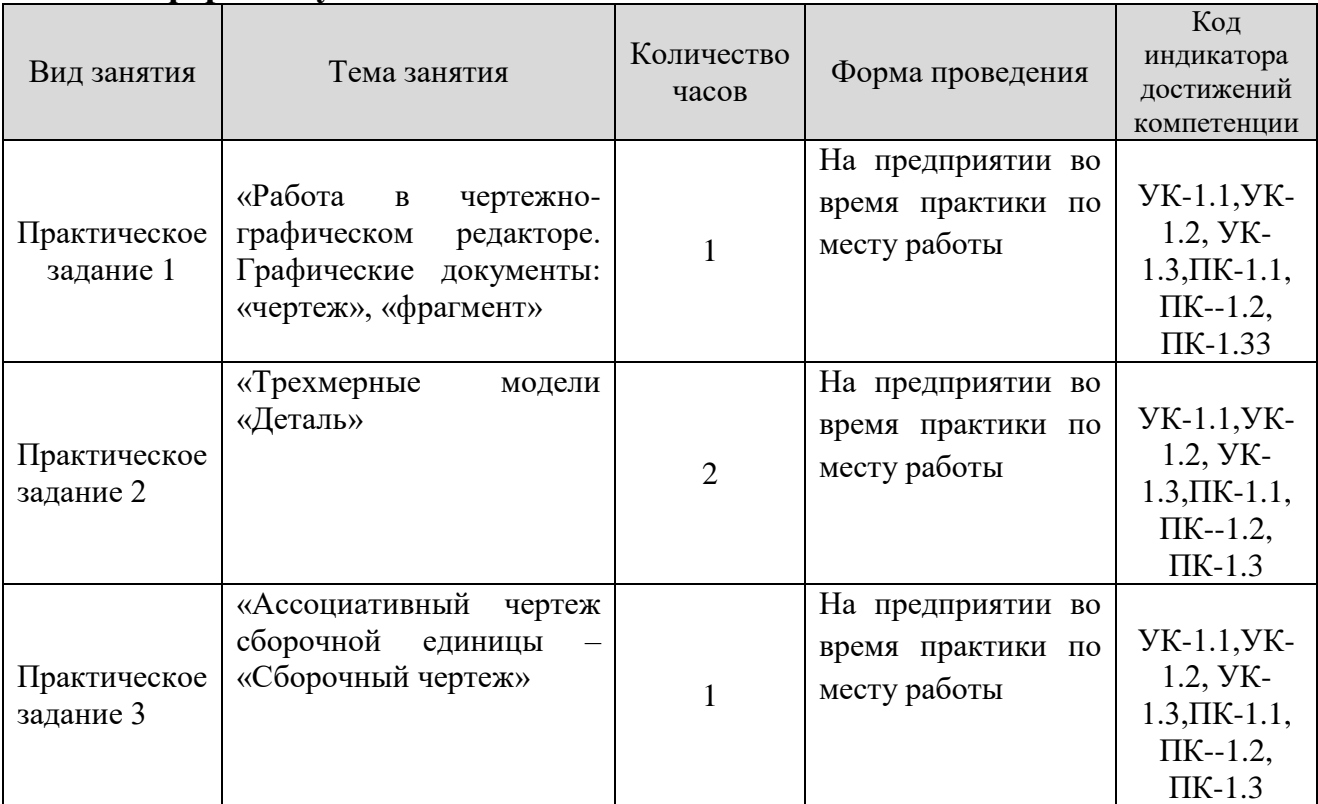

# **7. Учебно-методическое обеспечение самостоятельной работы студентов.**

Самостоятельная работа студентов предусмотрена учебным планом по дисциплине в объеме 35,8 часов по очной форме обучения, 63.8 часа по заочной форме обучения. Самостоятельная работа реализуется в рамках программы освоения дисциплины в следующих формах:

- работа с конспектом занятия (обработка текста);

- работа над учебным материалом учебника;
- проработка тематики самостоятельной работы;
- написание реферата;

- поиск информации в сети «Интернет» и литературе;

- выполнение практических индивидуальных заданий;

- подготовка к сдаче зачета.

В рамках учебного курса предусматриваются встречи с представителями промышленных предприятий.

Самостоятельная работа проводится с целью: систематизации закрепления полученных теоретических знаний и практических умений обучающихся; углубления и расширения теоретических знаний студентов; формирования умений использовать техническую, справочную документацию, учебную и специальную литературу; развития познавательных способностей и активности обучающихся: творческой инициативы, самостоятельности, ответственности, организованности; формирование самостоятельности мышления, способностей к саморазвитию, совершенствованию и самоорганизации; формирования профессиональных компетенций; развитию исследовательских умений студентов.

Формы и виды самостоятельной работы студентов: чтение основной и дополнительной литературы – самостоятельное изучение материала по рекомендуемым литературным источникам; работа с библиотечным каталогом, самостоятельный подбор необходимой литературы; работа со словарем, справочником; поиск необходимой информации в сети Интернет; конспектирование источников; реферирование источников; составление аннотаций к прочитанным литературным источникам; составление рецензий и отзывов на прочитанный материал; составление обзора публикаций по теме; составление и разработка терминологического словаря; составление хронологической таблицы; составление библиографии (библиографической картотеки); подготовка к различным формам текущей и промежуточной аттестации (к тестированию, контрольной работе, зачету); выполнение домашних контрольных работ; самостоятельное выполнение практических заданий репродуктивного типа (ответы на вопросы, задачи, тесты; выполнение творческих заданий).

Технология организации самостоятельной работы обучающихся включает использование информационных и материально-технических ресурсов образовательного учреждения: библиотеку с читальным залом, компьютерные классы с возможностью работы в Интернет; аудитории (классы) для консультационной деятельности.

Перед выполнением обучающимися внеаудиторной самостоятельной работы преподаватель проводит консультирование по выполнению задания, который включает цель задания, его содержания, сроки выполнения, ориентировочный объем работы, основные требования к результатам работы, критерии оценки. Во время выполнения обучающимися внеаудиторной самостоятельной работы и при необходимости преподаватель может проводить индивидуальные и групповые консультации.

Самостоятельная работа может осуществляться индивидуально или группами обучающихся в зависимости от цели, объема, конкретной тематики самостоятельной работы, уровня сложности, уровня умений обучающихся.

Контроль самостоятельной работы студентов предусматривает: соотнесение содержания контроля с целями обучения; объективность контроля; валидность контроля (соответствие предъявляемых заданий тому, что предполагается проверить); дифференциацию контрольно-измерительных материалов.

Формы контроля самостоятельной работы: просмотр и проверка выполнения самостоятельной работы преподавателем; организация самопроверки, взаимопроверки выполненного практического задания в группе; обсуждение результатов выполненной работы на занятии; проведение устного опроса; организация и проведение индивидуального собеседования; организация и проведение собеседования с группой.

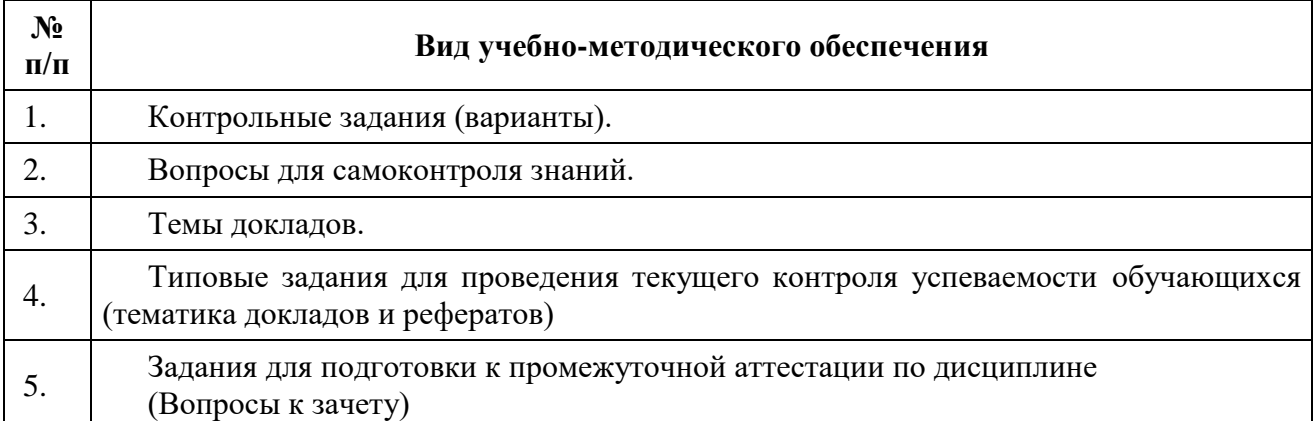

Самостоятельная работа студентов предусмотрена учебным планом по дисциплине в объеме 75,5 часов. Самостоятельная работа реализуется в рамках программы освоения дисциплины в следующих формах:

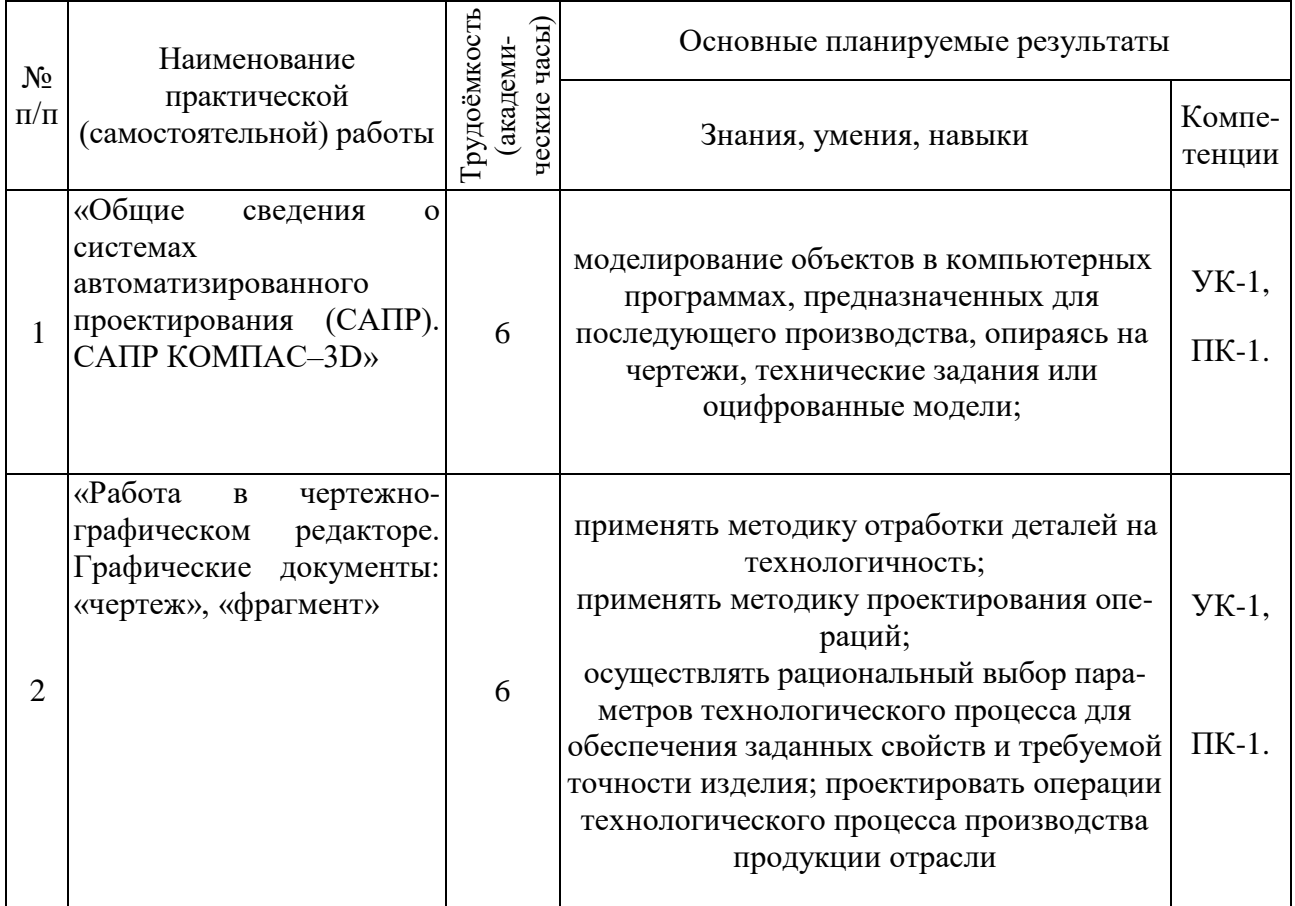

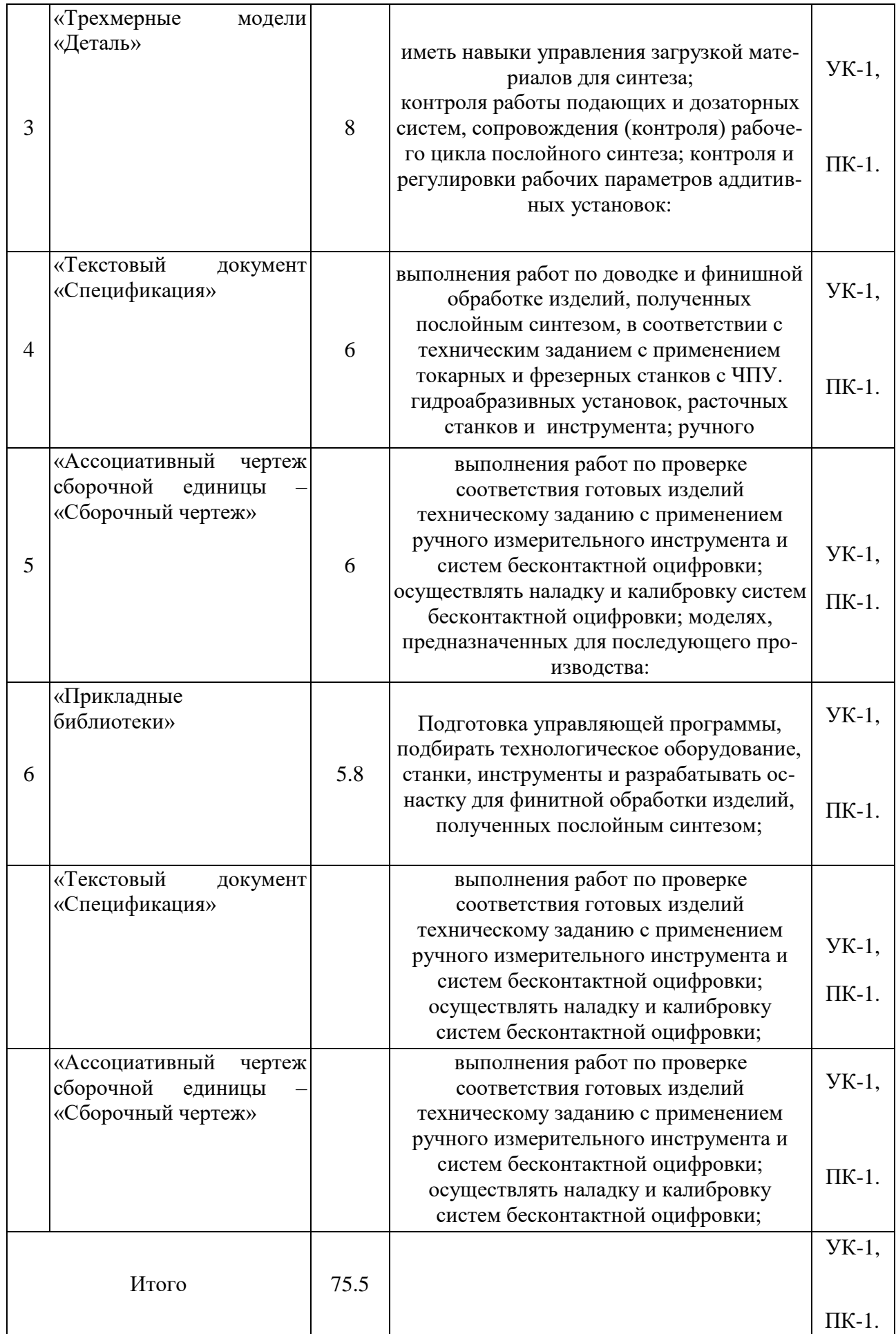

## **Темы для самостоятельной работы**

1.Аддитивные технологии.

2.Методы оцифровки и контрольно-измерительные машины

3.Методы создания и корректировки компьютерных моделей

4.Теоретические основы производства изделии методом послойного синтеза

5.Машины и оборудование для выращивания металлических изделий

6.Эксплуатация аддитивных установок

7.Методы финишной обработки и контроля качества готовых изделий 8.Методы получения нанокристаллических материалов

9. Системы бесконтактной оцифровки и области их применения

10.Принцип действия различных систем бесконтактной оцифровки

11.Правила осуществления работ по бесконтактной оцифровки для целей производства

12.Устройство, правила калибровки и проверки на точность систем бесконтактной оцифровки

13.Требования к компьютерным моделям, предназначенным для производства на установках послойного синтеза;

14.Особенности и требования технологий последующей обработки деталей на токарных и фрезерных станках с ЧПУ

15.Особенности использования синтезированных объектов для литья в качестве выплавляемых или выжигаемых моделей, литейных форм и стержней

16.Технические параметры, характеристики и особенности современных токарных и фрезерных станков с ЧПУ,

17.Технические параметры, характеристики и особенности современных координатно- расточных станков, установок гидроабразивной обработки и систем бесконтактной оцифровки

18.Порошковая металлургия (компактнрование нанопорошков)

19.Кристаллизация из аморфного состояния

20.Различные методы нанесения наноструктурных покрытий

#### **8.Фонд оценочных средств для проведения текущего контроля успеваемости, промежуточной аттестации по итогам освоения дисциплины**

#### № Контролируемые разделы (темы) дисциплины Код и наименование компетенции Индикатор достижения компетенции Наименование оценочного средства 1. Тема 1. Аддитивные технологии. Методы оцифровки контрольно-Измерительные машины. Аддитивные технологии и быстрое прототипирование.. ПК-1. Способен проектировать сложную технологическую оснастку механосборочного производства ПК-1.1 **знает и**  анализирует технологическую операцию, для которой проектируется технологическая оснастка ПК-1.2 **умеет**: производить силовой Опрос, реферат,

#### **8.1. Паспорт фонда оценочных средств**

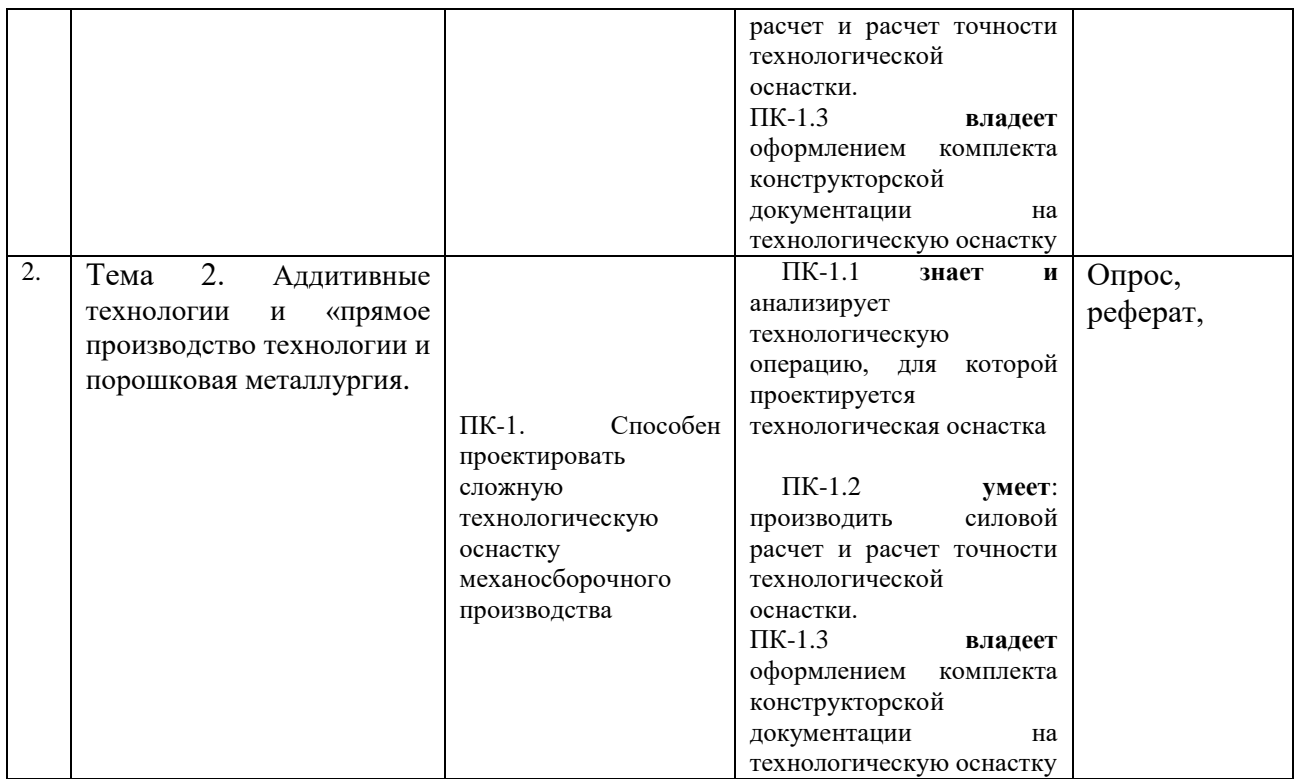

**Этапы формирования компетенций в процессе освоения ОПОП** прямо связаны с местом дисциплин в образовательной программе. Каждый этап формирования компетенции, характеризуется определенными знаниями, умениями и навыками и (или) опытом профессиональной деятельности, которые оцениваются в процессе текущего контроля успеваемости, промежуточной аттестации по дисциплине (практике) и в процессе итоговой аттестации.

Дисциплина «Компьютерная графика при проектировании технологического оборудования» является промежуточным этапом комплекса дисциплин, в ходе изучения которых у студентов формируются компетенции  $\Pi K-1$ 

Формирования компетенции ПК-1 начинается с изучения дисциплины Основы научных исследований в машиностротельной отрасли, Экономика нефтегазовой отрасли, учебная практика технологическая практика, «Иностранный язык», «Экономика», «Русский язык и культура речи», «Основы библиотечно-библиографических знаний».

Завершается работа по формированию у студентов указанных компетенций в ходе «Преддипломной практики» и подготовке и сдаче государственного экзамена.

**процессе изучения дисциплины, компетенции также формируются поэтапно.**

Основными этапами формирования ПК-1 при изучении дисциплины Ф2 «Компьютерная графика при проектировании технологического оборудования» является последовательное изучение содержательно связанных между собой тем учебных занятий. Изучение каждой темы предполагает овладение студентами необходимыми дескрипторами (составляющими) компетенций. Для оценки уровня сформированности компетенций в процессе изучения дисциплины предусмотрено проведение текущего контроля успеваемости по практическим работам (разделам) дисциплины и промежуточной аттестации по дисциплине – зачет.

**8.2. Контрольные задания и материалы, необходимые для оценки знаний, умений и навыков и (или) опыта деятельности, характеризующих этапы формирования компетенций в процессе освоения образовательной программы**

**8.2.1. Контрольные вопросы по темам (разделам) для опроса на занятиях**

| Тема (раздел)                                                                                                    | Вопросы                                    |                                                                                                    |  |  |  |
|----------------------------------------------------------------------------------------------------|--------------------------------------------|----------------------------------------------------------------------------------------------------|--|--|--|
| Аддитивные<br>Методы<br>технологии.<br>оцифровки<br>контрольно-<br>Измерительные<br>машины.<br>Аддитивные технологии и<br>быстрое<br>прототипирование. |                                            | 1. Аддитивные технологии.<br>2. Методы оцифровки<br>И<br>контрольно-<br>измерительные машины<br>3. Методы<br>создания<br>корректировки<br>И<br>компьютерных моделей<br>4. Теоретические основы производства изделии<br>методом послойного синтеза<br>5. Машины и оборудование для выращивания<br>металлических изделий<br>6. Эксплуатация аддитивных установок<br>7. Методы финишной обработки и контроля<br>8. Методы<br>готовых изделий<br>качества<br>получения нанокристаллических материалов<br>8. Системы бесконтактной оцифровки и области<br>их применения<br>9. Принцип действия<br>различных<br>систем<br>бесконтактной оцифровки<br>10. Правила осуществления<br>работ<br>$\Pi$ O<br>бесконтактной<br>оцифровки<br>целей<br>ДЛЯ<br>производства<br>11. Устройство, правила калибровки и проверки |  |  |  |
|                                                                                                    | на точность систем бесконтактной оцифровки |                                                                                                    |  |  |  |
| 2 Аддитивные технологии<br>и «прямое производство<br>технологии и порошковая<br>металлургия                                                            |                                            | 1. Требования<br>к компьютерным<br>моделям,<br>производства<br>предназначенным<br>ДЛЯ<br>Ha<br>установках послойного синтеза;<br>2. Особенности<br>требования<br>технологий<br>$\mathbf H$<br>последующей обработки деталей на токарных<br>и фрезерных станках с ЧПУ<br>3. Особенности использования синтезированных<br>объектов для литья в качестве выплавляемых<br>или выжигаемых моделей, литейных форм и                                                                                                    |  |  |  |

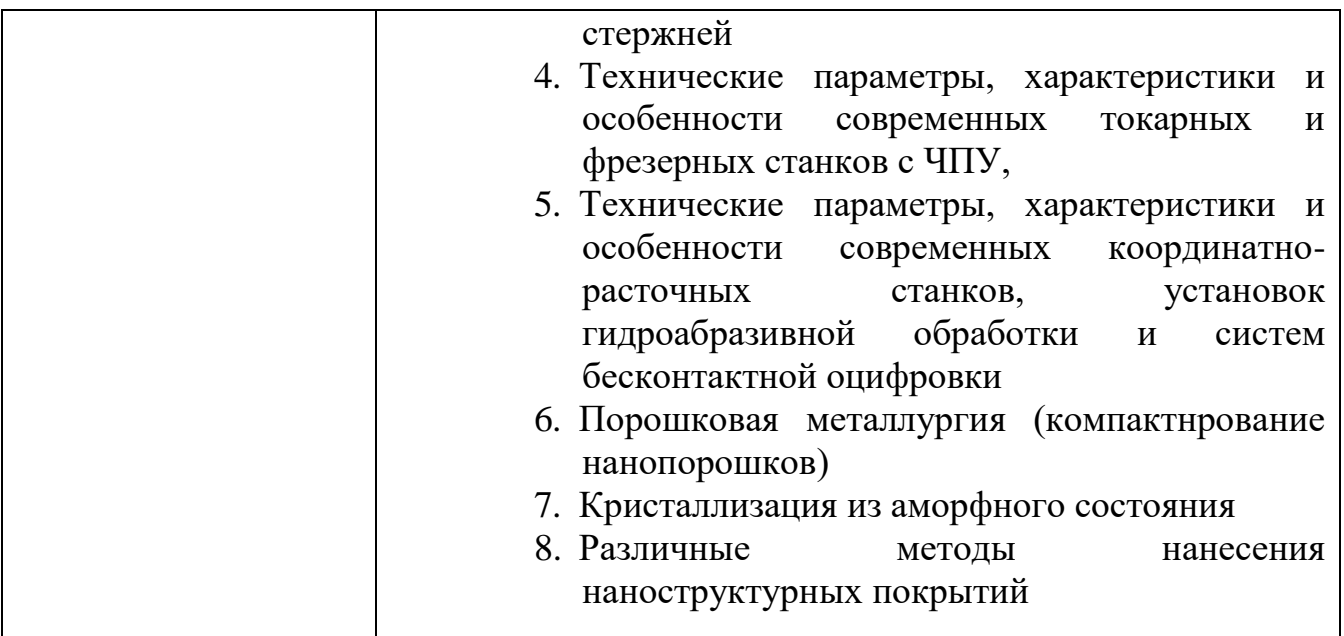

# **Шкала оценивания ответов на вопросы**

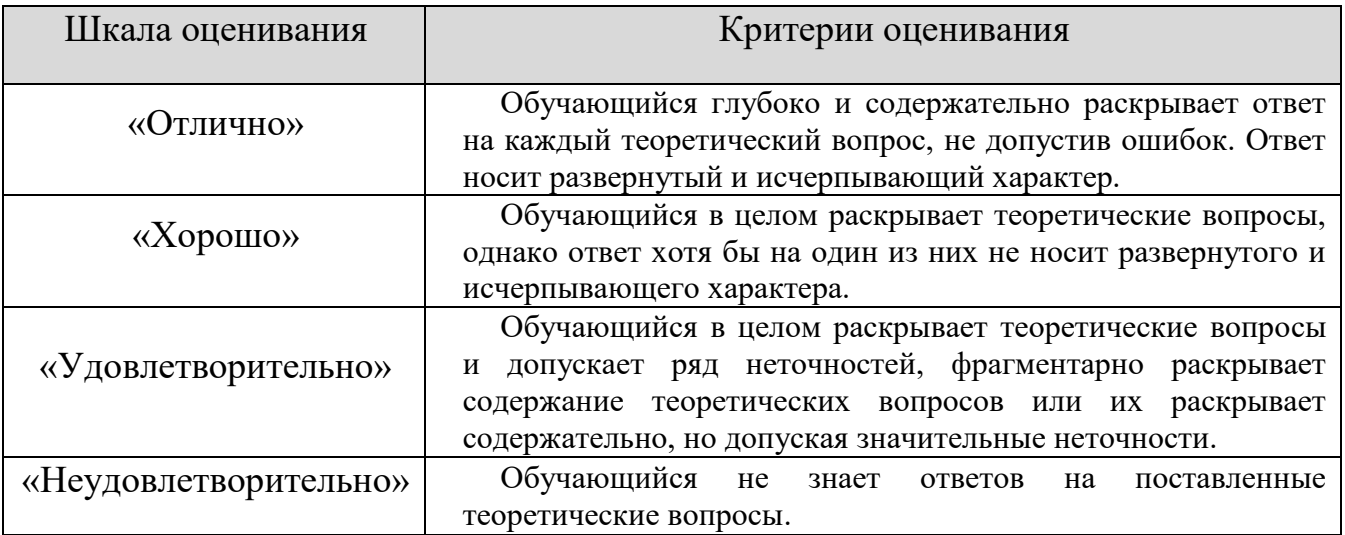

#### **8.2.2. Темы для докладов**

- 1. Особенности аддитивных технологий. Предпосылки развития аддитивных технологий.
- 2. Рост значимости обновления продуктовых линеек и необходимость повышения производительности труда на всех стадиях производственного процесса с использованием аддитивных технологий.
- 3. Преимущества аддитивных технологий
- 4. Типы производства и разновидности технологических процессов. Стандарты ЕСКД и ЕСТД. Классификаторы продукции.
- 5. Структура технологического процесса.
- 6. Технологические переделы.
- 7. Основные виды технологических процессов обработки материалов.
- 8. Общая схема аддитивного производства.
- 9. Направления развития аддитивных технологий по принципу формирования детали.
- 10.Классификация аддитивных технологий по агрегатному состоянию материала, используемого при формировании детали.
- 11.Классификация аддитивных технологий по виду используемого материала. Классификация аддитивных технологий по виду и форме материала, используемого для изготовления деталей.
- 12.FDM (Fused deposition modeling) послойное построение изделия из расплавленной пластиковой нити.
- 13.SLM (Selective laser melting) инновационная технология производства сложных изделий посредством лазерного плавления металлического порошка по математическим CAD-моделям.
- 14.MJM (Multi-jet Modeling) многоструйное моделирование с помощью фотополимерного или воскового материала.
- 15.Металлы, полимеры, керамика,фотополимеры. Их основные характеристики и соответствующие типы аддитивных технологий.
- 16.Оборудование для различных типов аддитивных технологий и их сравнительные характеристики.
- 17.Информационное обеспечение аддитивных технологий
- 18.Инфраструктура автоматизированного производства с использованием аддитивных технологий.
- 19.Система автоматизированного проектирования изделий и аддитивных технологических процессов.
- 20.Автоматизированная система технологической подготовки производства для аддитивных технологий.
- 21.Автоматизированная интегрированная система управления.
- **22.**Единое информационное пространство.

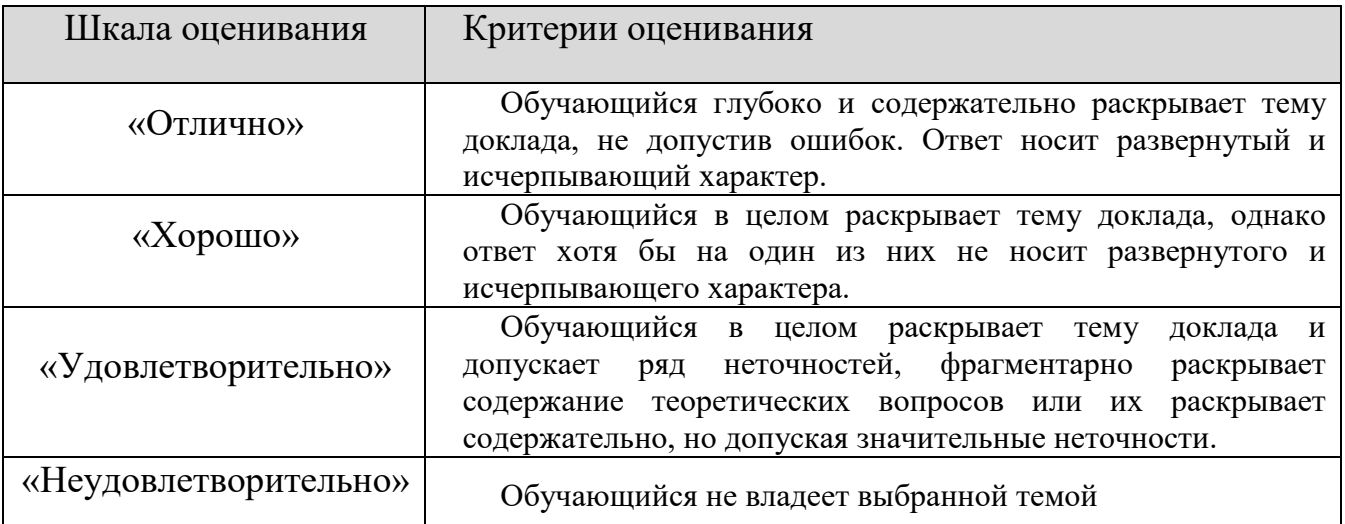

#### **Шкала оценивания**

**8.2.3.**

#### **Индивидуальные задания для выполнения расчетно-графической работы, курсовой работы (проекта)**

РГР, КР и КП по дисциплине « Компьютерная графика при проектировании технологического оборудования» рабочей программой и учебным планом не предусмотрены.

# **8.2.4. Темы для самостоятельной работы студентов**

# **Темы для самостоятельной работы:**

- 1. Электронная модель детали, изделия?
- 2. Применение электронных моделей изделий?
- 3. Последовательность построения 3D –модели.
- 4. Отличия 3D –модели от электронной модели изделия (детали)?
- 5. Ознакомиться с конструкцией сканера.
- 6. Произвести 3D-сканеирование объекта (по грудный торос человека студента).
- **7.** Обработка полученной 3D модели в прогрмме сканера**.**
- 8. Сохранение в формате STL в папку компьютера.

#### **Типовые темы рефератов**

- 1. Понятие аддитивного производства.
- 2. История возникновения и развития аддитивных технологий.
- 3. 3D-моделирование как основа аддитивных технологий. Форматы данных.
- 4. Обзор рынка программного обеспечения для аддитивных технологий
- 5. Тип печати FDM. Особенности. Преимущества. Достоинства и недостатки.
- 6. Обзор рынка FDM-печати. Основные игроки и технологии
- 7. Тип печати SLA. Особенности. Преимущества. Достоинства и недостатки
- 8. Обзор рынка SLA-печати. Основные игроки и технологии.
- 9. Тип печати DLP. Особенности. Преимущества. Достоинства и недостатки.
- 10.Обзор рынка DLP-печати. Основные игроки и технологии.
- 11.Тип печати SLS/SLM. Особенности. Достоинства и недостатки.
- 12.Обзор рынка SLS/SLM-печати. Основные игроки и технологии.
- 13.Тип печати 3DP. Особенности. Преимущества. Достоинства и недостатки.
- 14.Обзор рынка 3 DP-печати. Основные игроки и технологии.

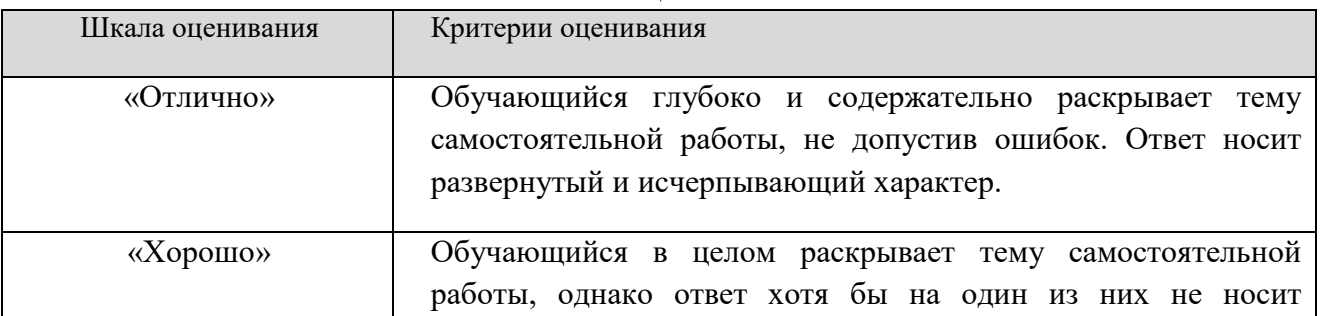

#### **Шкала оценивания**

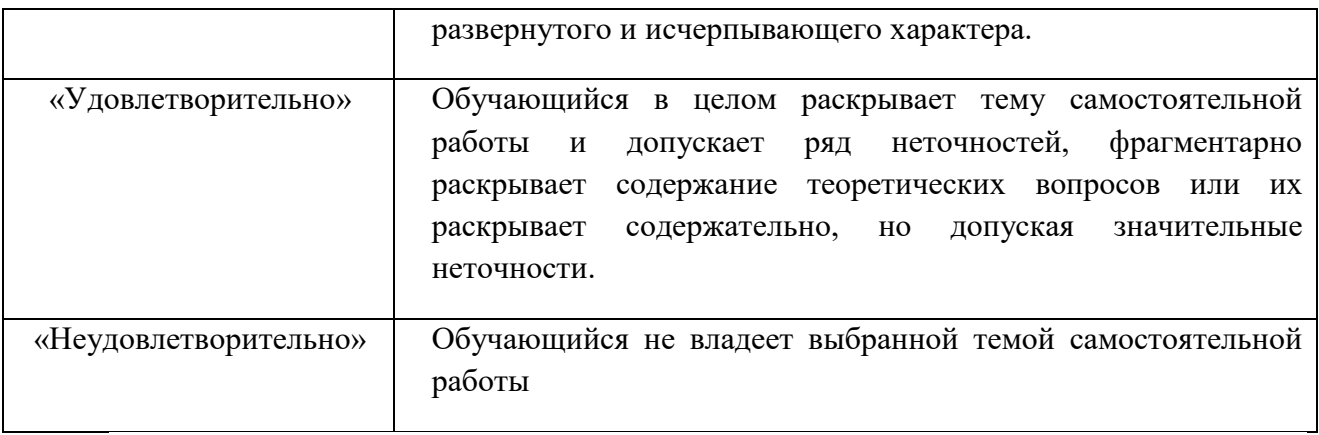

#### **8.2.3. Индивидуальные задания для выполнения расчетнографической работы, курсовой работы (проекта)**

РГР, КР и КП по дисциплине « Компьютерная графика при проектировании технологического оборудования» рабочей программой и учебным планом не предусмотрены.

#### **8.2.4. ОЦЕНОЧНЫЕ СРЕДСТВА ПРОМЕЖУТОЧНОГО КОНТРОЛЯ**

#### **Вопросы (задания) для зачета:**

1. Области применения компьютерной графики?

2. Устройства ввода, используемые в компьютерной графике.

3. Что такое аддитивная цветовая модель?

4. Что такое субстрактивная цветовая модель?

5. Как называется операция перехода от трехмерной системы координат к двумерной?

6. Какие бывают виды трассировки?

7. Какие приемы используются для повышения эффективности алгоритма трассировки?

8. Что такое разложение в растр?

9. Какую часть окружности достаточно построить, чтобы затем путем отражений получить окружность целиком?

10. Какую часть эллипса достаточно построить, чтобы затем путем отражений получить эллипс целиком?

11. Чем характеризуется диффузное отражение?

12. Чем характеризуется зеркальное отражение?

13. Теоретические основы компьютерной графики.

14. Виды проектирования.

15. Типы графических форматов и их краткая характеристика. 16. Преобразование форматов.

17. Виды проекций.

18. Основные возможности графических редакторов.

19. Понятие сплайна.

20. Основные функции интерфейса трехмерной графики.

21. Графические устройства это...

22. 8. На растровом дисплее отрезок будет прямым, если он идет под углом?

23. Укажите устройство, которое относится к классу СЕЛЕКТОРОВ.

24. Что такое графическое изображение (в машинной графике)?

25. Можно ли текст представить в виде комбинации отрезков и точек?

26. Графические устройства это...

27. Определение: Интерактивная графика.

28. Классификация современного программного обеспечения обработки графики.

29. Способы представления изображений в памяти ЭВМ.

30. Понятия растровой и векторной графики.

31. Понятие Фрактальная графика.

32. Основные параметры растровых изображений: разрешение, глубина цвета

33. Методы обработки изображений. Яркость и контраст. Гистограмма.

34. Методы обработки изображений. Масштабирование изображения.

35. Методы обработки изображений. Преобразование поворота.

36. Фильтрация изображений. Фильтры.

37. Особенности изображение трехмерных объектов.

38. Представление пространственных форм. Полигональные сетки. Параметрические бикубические куски.

39. Проекторы. Проекции. Виды проекций.

40. Способы ввода и вывода изображений в память ЭВМ. Типы сканеров их основные характеристики.

41. Основные характеристики дигитайзеров, цифровых фотокамер.

- 42. Типы и принцип действия принтеров.
- 43. Библиотечный элемент (в программе) это…
- 44. Виды и правила простановки размеров на чертежах.
- 45. Виды технической документации

46. Определение (понятие) «Рабочий чертеж».

47. Определение (понятие) «Чертеж детали».

48. Определение (понятие) «Сборочная единица».

49. Массив. Виды массивов в программе Компас.

50. Инструмент для построения эллипса

# **8.3. Методические материалы, определяющие процедуры оценивания знаний, умений, навыков и (или) опыта деятельности, характеризующих этапы формирования компетенций**

Основной целью проведения промежуточной аттестации является определение степени достижения целей по учебной дисциплине или ее разделам. Осуществляется это проверкой и оценкой уровня теоретической знаний, полученных обучающимися, умения применять их в решении практических задач, степени овладения обучающимися практическими навыками и умениями в объеме требований рабочей программы по дисциплине, а также их умение самостоятельно работать с учебной литературой.

Организация проведения промежуточной аттестации регламентирована «Положением об организации образовательного процесса в федеральном государственном автономном образовательном учреждении «Московский политехнический университет»

**8.3.1. Показатели оценивания компетенций на различных этапах их формирования, достижение обучающимися планируемых результатов обучения по дисциплине**

**Код и наименование компетенции УК-1. Способен осуществлять поиск, критический анализ и синтез информации, применять системный подход для решения поставленных задач**

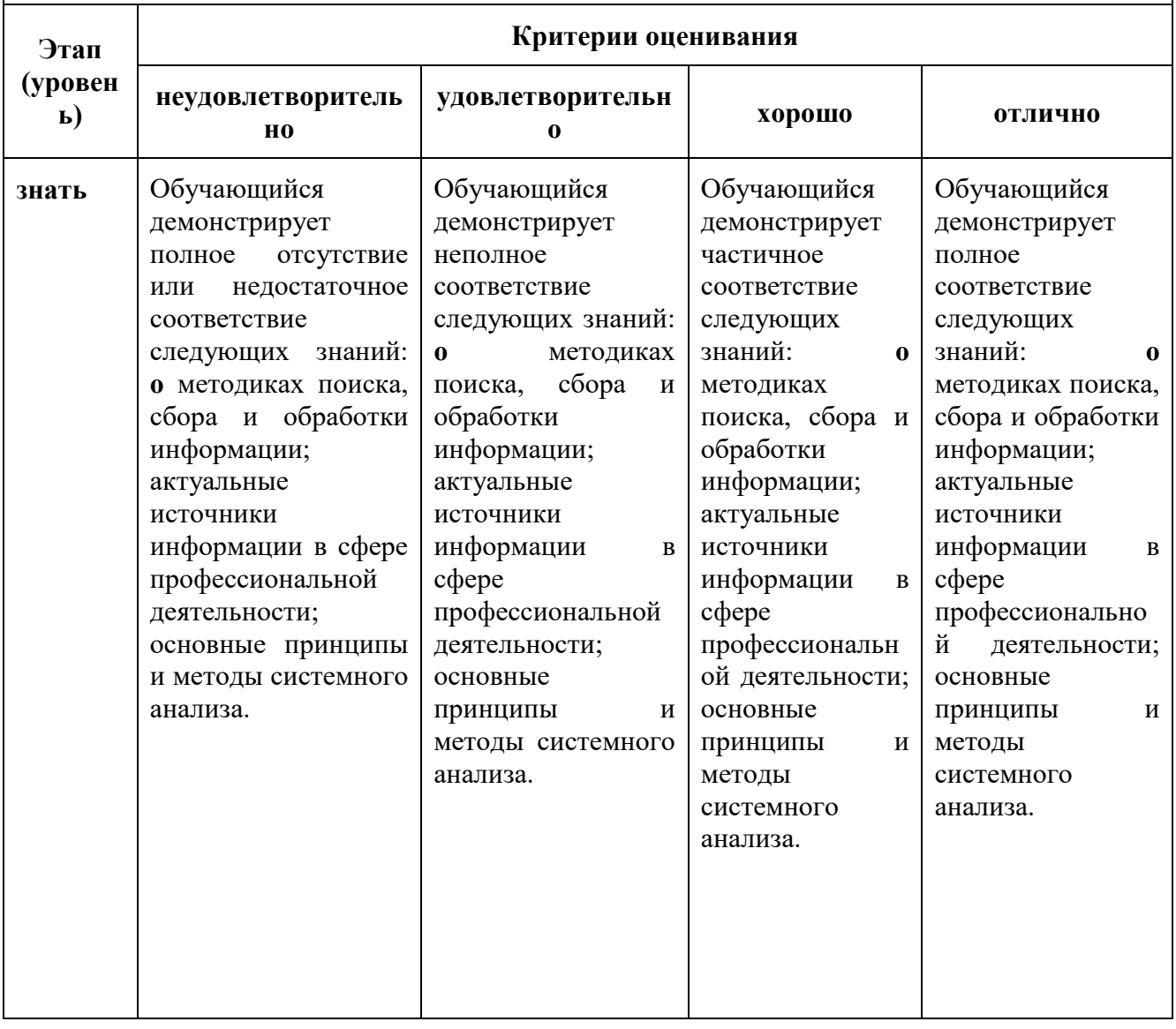

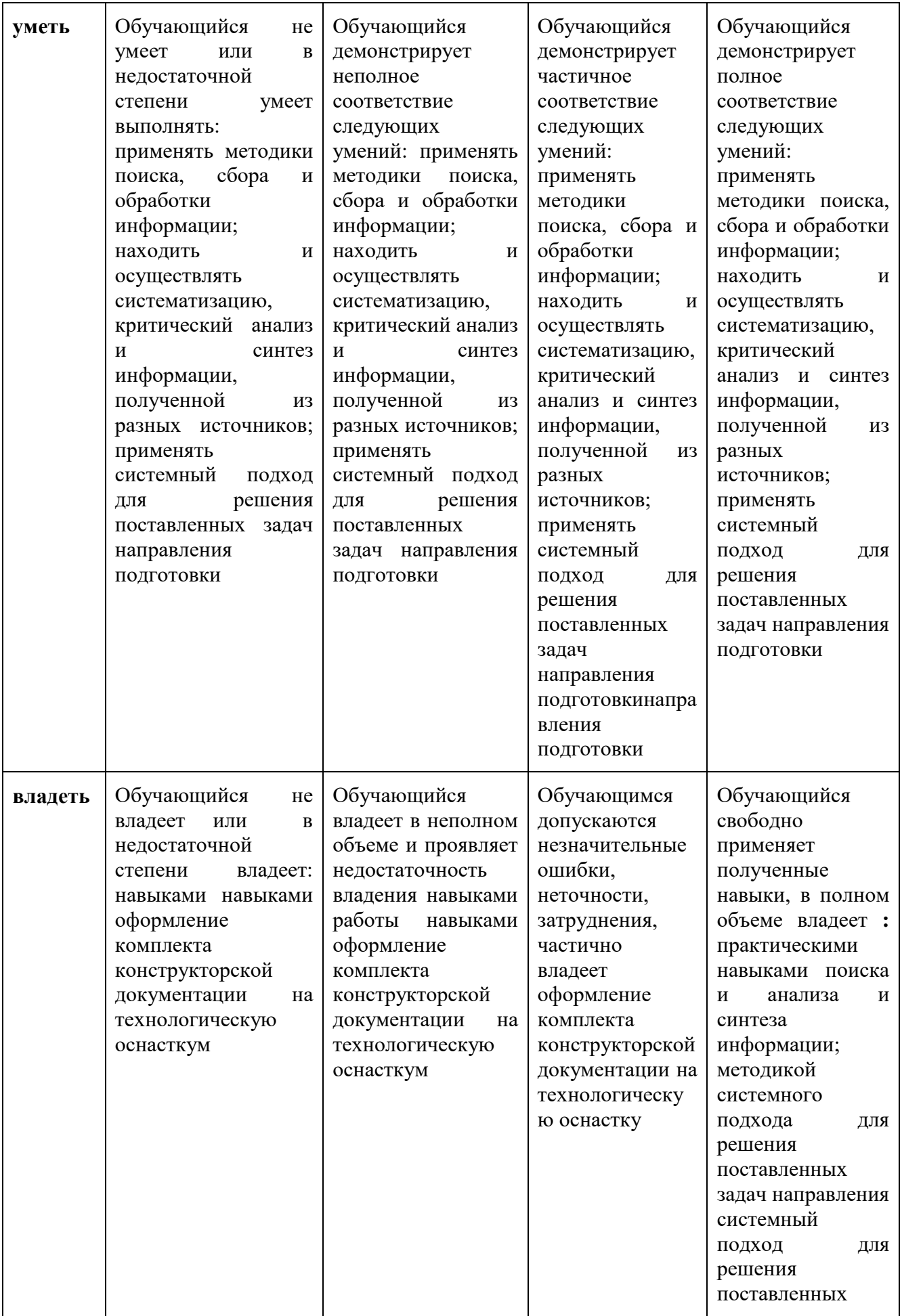

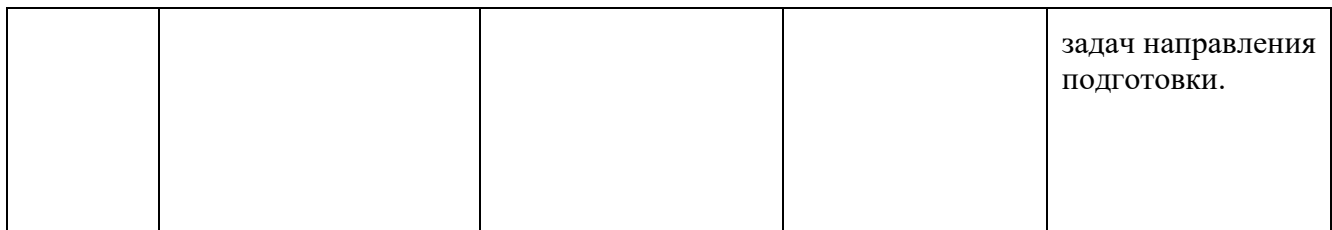

#### **Код и наименование компетенции ПК-1. Способен проектировать сложную технологическую оснастку механосборочного производства Этап (уровен ь) Критерии оценивания неудовлетворитель но удовлетворительн о хорошо отлично знать** Обучающийся демонстрирует полное отсутствие или недостаточное соответствие следующих знаний: проверках наличия полноты информации об исследуемой транспортной или транспортнотехнологической машине и сравнение измеренных параметров технического состояния с требованиями нормативных правовых документов в области безопасности движения и экологической безопасности, а также данными нормативно-Обучающийся демонстрирует неполное соответствие следующих знаний: проверках наличия полноты информации об исследуемой транспортной или транспортнотехнологической машине и сравнение измеренных параметров технического состояния с требованиями нормативных правовых документов в области безопасности движения и экологической безопасности, а также данными нормативно-Обучающийся демонстрирует частичное соответствие следующих знаний: проверках наличия полноты информации об исследуемой транспортной или транспортнотехнологической машине и сравнение измеренных параметров технического состояния с требованиями нормативных правовых документов в области безопасности движения и экологической Обучающийся демонстрирует полное соответствие следующих знаний: **о**  проверках наличия полноты информации об исследуемой транспортной или транспортнотехнологической машине и сравнение измеренных параметров технического состояния с требованиями нормативных правовых документов в области безопасности движения и экологической безопасности, а также данными

безопасности, а также данными нормативнотехнической документации

нормативнотехнической документации

производителей

заводов-

технической документации

производителей

заводов-

технической документации

производителей

заводов-

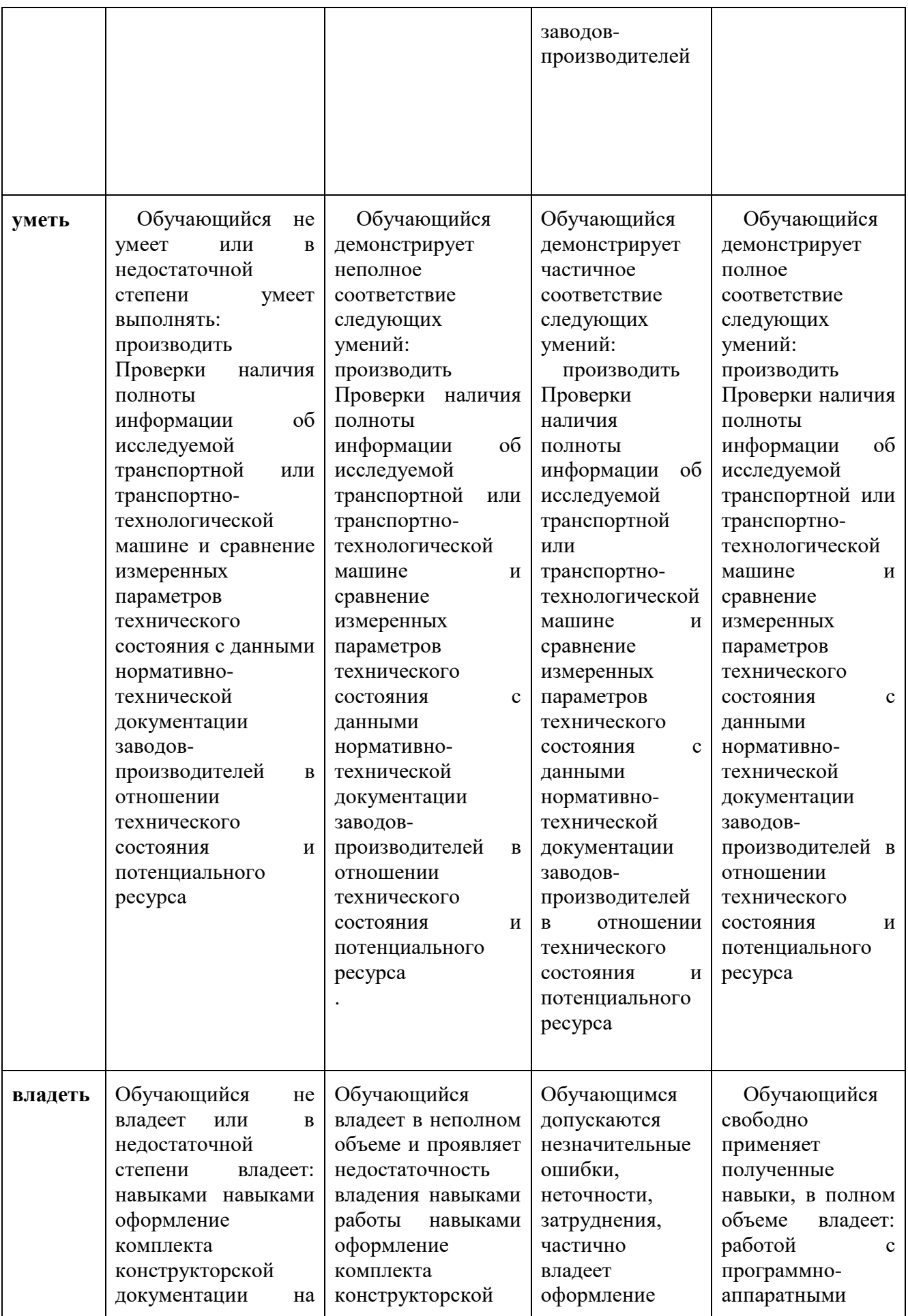

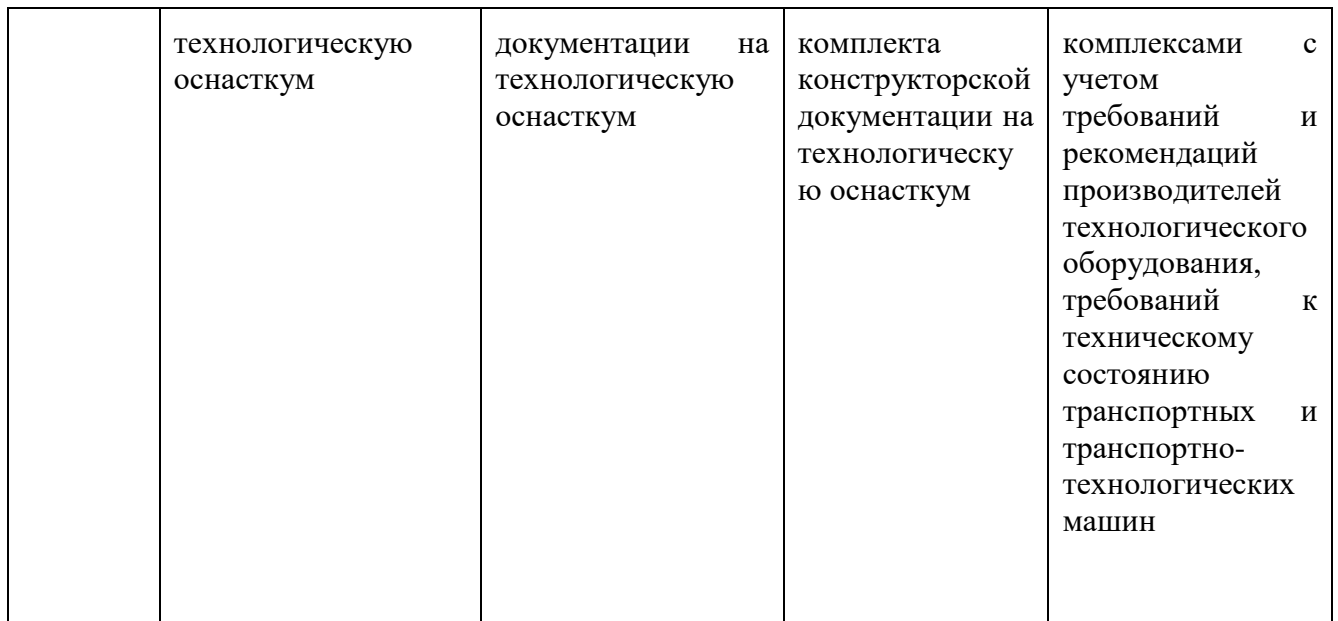

## **8.3.2. Методика оценивания результатов промежуточной аттестации**

Показателями оценивания компетенций на этапе промежуточной аттестации по дисциплине «Компьютерная графика при проектировании технологического оборудования» являются результаты обучения по дисциплине.

| Код<br>компетенци<br>и | Знания                                                                                                    | Умения                                                                                                    | Навыки                                                                                                    | Уровень<br>сформированности<br>компетенции на данном<br>этапе / оценка |
|------------------------|----------------------------------------------------------------------------------------------------|----------------------------------------------------------------------------------------------------|----------------------------------------------------------------------------------------------------|------------------------------------------------------------------------|
| $YK-1$                 |                                                                                                    |                                                                                                    |                                                                                                    |                                                                        |
| $\Pi K-1$              | проверках<br>наличия<br>ПОЛНОТЫ<br>информации<br>об<br>исследуемой<br>транспортной<br>ИЛИ<br>транспортно-<br>технологичес<br>кой машине и<br>сравнение<br>измеренных<br>параметров<br>технического<br>состояния<br>$\mathbf{c}$<br>требованиями | проводить<br>проверки<br>наличия<br>полноты<br>информации об<br>исследуемой<br>транспортной<br>ИЛИ<br>транспортно-<br>технологическо<br>й<br>машине<br>И<br>сравнение<br>измеренных<br>параметров<br>технического<br>состояния<br>$\mathbf{C}$<br>данными | в полном объеме<br>владеет навыками<br>работы навыками<br>навыками работы<br>программно<br>$\mathbf c$<br>аппаратными<br>комплексами<br>$\mathbf{c}$<br>учетом<br>требований<br>И<br>рекомендаций<br>производителей<br>технологического<br>оборудования,<br>требований<br>$\mathbf K$<br>техническому |                                                                        |

**Оценочный лист результатов обучения по дисциплине**

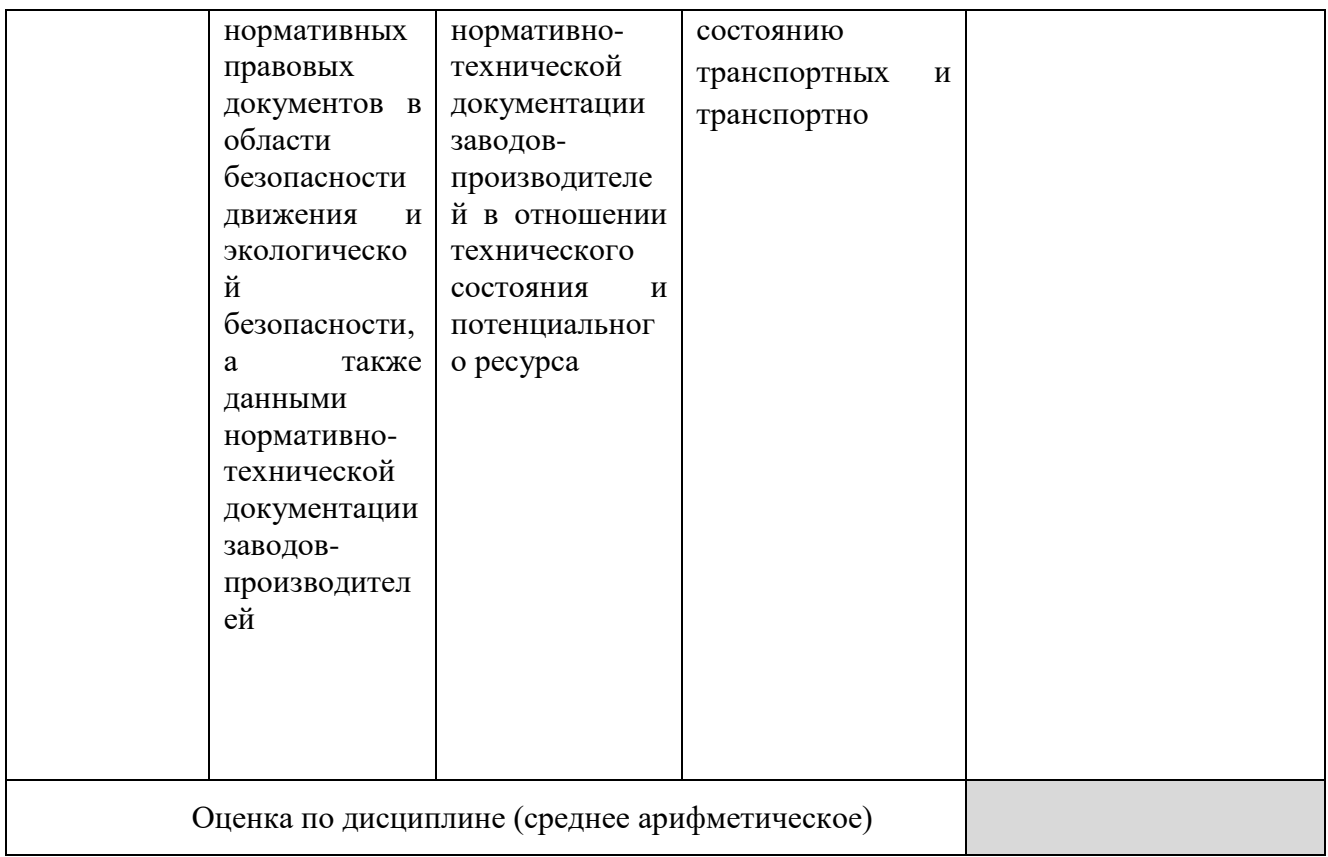

Оценка по дисциплине зависит от уровня сформированности компетенций, закрепленных за дисциплиной и представляет собой среднее арифметическое от выставленных оценок по отдельным результатам обучения (знания, умения, навыки).

Оценка «зачтено» выставляется, если среднее арифметическое находится в интервале от 2,4 до 5,0. Оценка «не зачтено» выставляется, если среднее арифметическое находится в интервале от 0 до 2,4.

Оценка «отлично» выставляется, если среднее арифметическое находится в интервале от 4,5 до 5,0. Оценка «хорошо» выставляется, если среднее арифметическое находится в интервале от 3,5 до 4,4. Оценка «удовлетворительно» выставляется, если среднее арифметическое находится в интервале от 2,5 до 3,4. Оценка «неудовлетворительно» выставляется, если среднее арифметическое находится в интервале от 0 до 2,4.

Промежуточная аттестация обучающихся в форме зачет проводится по результатам выполнения всех видов учебной работы, предусмотренных учебным планом по дисциплине «Аддитивные технологии», при этом учитываются результаты текущего контроля успеваемости в течение семестра. Оценка степени достижения обучающимися планируемых результатов обучения по дисциплине проводится преподавателем, ведущим занятия по дисциплине методом экспертной оценки. По итогам промежуточной аттестации по дисциплине выставляется оценка «зачтено», или «не зачтено».

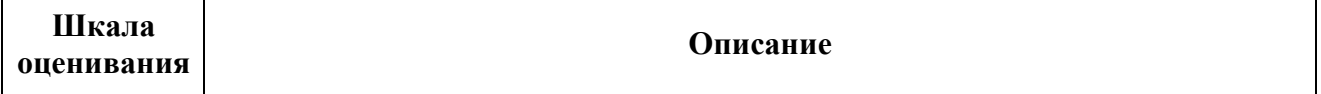

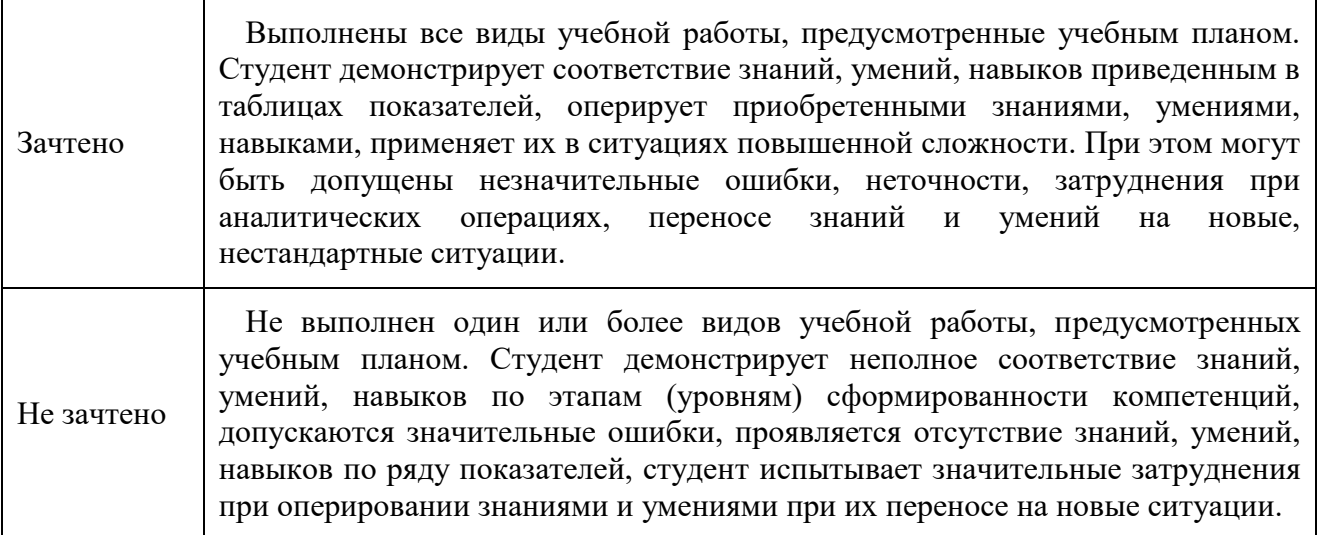

#### **9. Электронная информационно-образовательная среда**

Каждый обучающийся в течение всего периода обучения обеспечивается индивидуальным неограниченным доступом к электронной информационнообразовательной среде Чебоксарского института (филиала) Московского политехнического университета из любой точки, в которой имеется доступ к информационно-телекоммуникационной сети «Интернет» (далее – сеть «Интернет»), как на территории филиала, так и вне ее.

Электронная информационно-образовательная среда – совокупность информационных и телекоммуникационных технологий, соответствующих технологических средств, обеспечивающих освоение обучающимися образовательных программ в полном объёме независимо от места нахождения обучающихся.

Электронная информационно-образовательная среда обеспечивает:

а) доступ к учебным планам, рабочим программам дисциплин (модулей), практик, электронным учебным изданиям и электронным образовательным ресурсам, указанным в рабочих программах дисциплин (модулей), практик;

б) формирование электронного портфолио обучающегося, в том числе сохранение его работ и оценок за эти работы;

в) фиксацию хода образовательного процесса, результатов промежуточной аттестации и результатов освоения программы бакалавриата;

г) проведение учебных занятий, процедур оценки результатов обучения, реализация которых предусмотрена с применением электронного обучения, дистанционных образовательных технологий;

д) взаимодействие между участниками образовательного процесса, в том числе синхронное и (или) асинхронное взаимодействия посредством сети "Интернет".

Функционирование электронной информационно-образовательной среды обеспечивается соответствующими средствами информационнокоммуникационных технологий и квалификацией работников, ее использующих и поддерживающих.

Функционирование электронной информационно-образовательной среды соответствует законодательству Российской Федерации.

Основными составляющими ЭИОС филиала являются:

а) официальный сайт института в сети Интернет, расположенный по адресу [www.polytech21.ru,](http://www.polytech21.ru/) который обеспечивает:

- доступ обучающихся к учебным планам, рабочим программам дисциплин, практик, к изданиям электронных библиотечных систем, электронным информационным и образовательным ресурсам, указанных в рабочих программах (разделы сайта «Сведения об образовательной организации», «Библиотека», «Студенту», «Абитуриенту», «ДПО»);

- информирование обучающихся обо всех изменениях учебного процесса (разделы сайта «Студенту», «Кафедры», новостная лента сайта, лента анонсов);

- взаимодействие между участниками образовательного процесса (подразделы сайта «Вопрос кафедре», «Задать вопрос директору»);

б) официальные электронные адреса подразделений и сотрудников института с Яндекс-доменом @polytech21.ru (список контактных данных подразделений Филиала размещен на официальном сайте Филиала в разделе «Контакты», списки контактных официальных электронных данных преподавателей размещены в подразделах «Кафедры») обеспечивают взаимодействие между участниками образовательного процесса;

в) личный кабинет обучающегося (портфолио) http://students.polytech21.ru/login.php (вход в личный кабинет размещен на официальном сайте Филиала в разделе «Студенту» подразделе «Электронная информационно-образовательная среда») включает в себя портфолио студента, электронные ведомости, рейтинг студентов и обеспечивает:

- фиксацию хода образовательного процесса, результатов промежуточной аттестации и результатов освоения образовательных программ обучающимися,

- формирование электронного портфолио обучающегося, в том числе с сохранение работ обучающегося, рецензий и оценок на эти работы,

г) электронные библиотеки, включающие электронные каталоги, полнотекстовые документы и обеспечивающие доступ к учебно-методическим материалам, выпускным квалификационным работам и т.д.:

Чебоксарского института (филиала) - «ИРБИС» [http://library.polytech21.ru](http://library.polytech21.ru/)

д) электронно-библиотечные системы (ЭБС), включающие электронный каталог и полнотекстовые документы:

- «ЛАНЬ» - [www.e.lanbook.com](http://www.e.lanbook.com/)

- Znanium.com - [www.znanium.com](http://www.znanium.com/)

- Образовательная платформа Юрайт - [https://urait.ru](https://urait.ru/)

е) платформа цифрового образования Политеха <https://lms.mospolytech.ru/>

ж) система «Антиплагиат» - https://www.antiplagiat.ru/

з) система электронного документооборота DIRECTUM Standard обеспечивает документооборот между Филиалом и Университетом;

и) система «1C Управление ВУЗом Электронный деканат» (Московский политехнический университет) обеспечивает фиксацию хода образовательного процесса, результатов промежуточной аттестации и результатов освоения образовательных программ обучающимися;

к) система «POLYTECH systems» обеспечивает информационное, документальное автоматизированное сопровождение образовательного процесса;

л) система «Абитуриент» обеспечивает документальное автоматизированное сопровождение работы приемной комиссии.

# **10. Перечень основной и дополнительной учебной литературы, необходимой для освоения дисциплины**

Основная литература

1. Панасенко, В.Е. Инженерная графика : учебное пособие / В.Е. Панасенко. — Санкт-Петербург : Лань, 2018. — 168 с. — ISBN 978-5- 8114- 3135-9. — Текст : электронный // Электронно-библиотечная система «Лань» : [сайт]. — URL: https://e.lanbook.com/book/108466 (дата обращения: 11.10.2019). — Режим доступа: для авториз. пользователей.

2. Звонцов, И.Ф. Разработка технологических процессов изготовления деталей общего и специального машиностроения : учебное пособие / И.Ф. Звонцов, К.М. Иванов, П.П. Серебреницкий. — 2-е изд., стер. — Санкт-Петербург : Лань, 2019. — 696 с. — ISBN 978-5-8114-4520-2. — Текст : электронный // Электронно-библиотечная система «Лань» : [сайт]. — URL: https://e.lanbook.com/book/121985 (дата обращения: 11.10.2019). — Режим доступа: для авториз. пользователей.

Дополнительная литература

1. Основы моделирования в среде автоматизированной системы проектирования "Компас 3D": Учебное пособие / Малышевская Л.Г. - Железногорск:ФГБОУ ВО СПСА ГПС МЧС России, 2017. - 72 с. - Текст : электронный. - URL:<https://new.znanium.com/catalog/product/912689>

2. КОМПАС-3D V11 на примерах: Практическое руководство / Талалай П.Г. - СПб:БХВ-Петербург, 2010. - 624 с. ISBN 978-5-9775-0414-0 - Текст : электронный. - URL: https://new.znanium.com/catalog/product/350693Периодика

Методы формообразования в компьютерном искусстве и проектные технологии в архитектуре // АМІТ. – 2012. – № 2(19). – URL: www.marci.ru.Текст : электронный

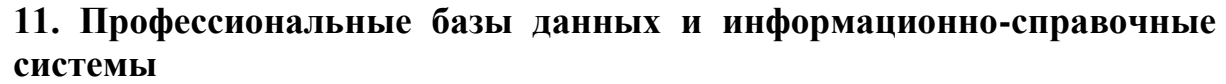

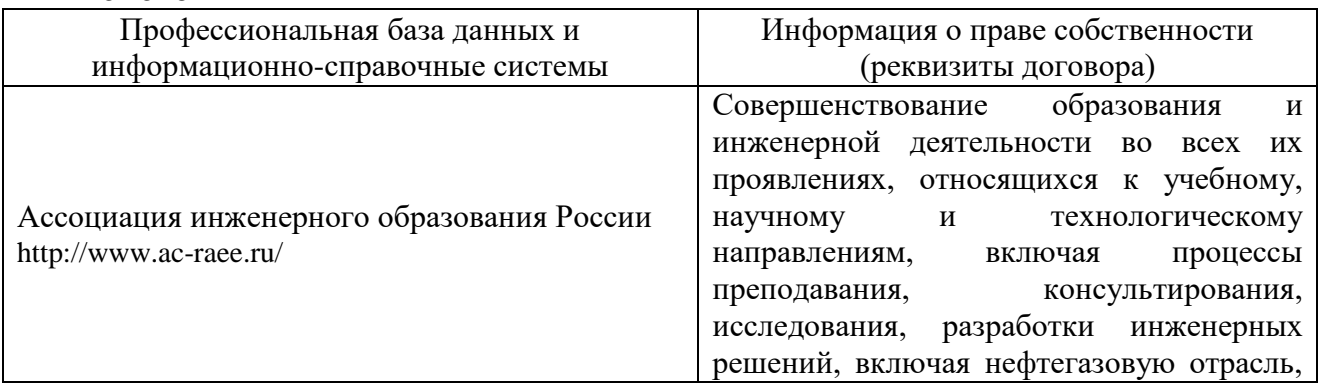

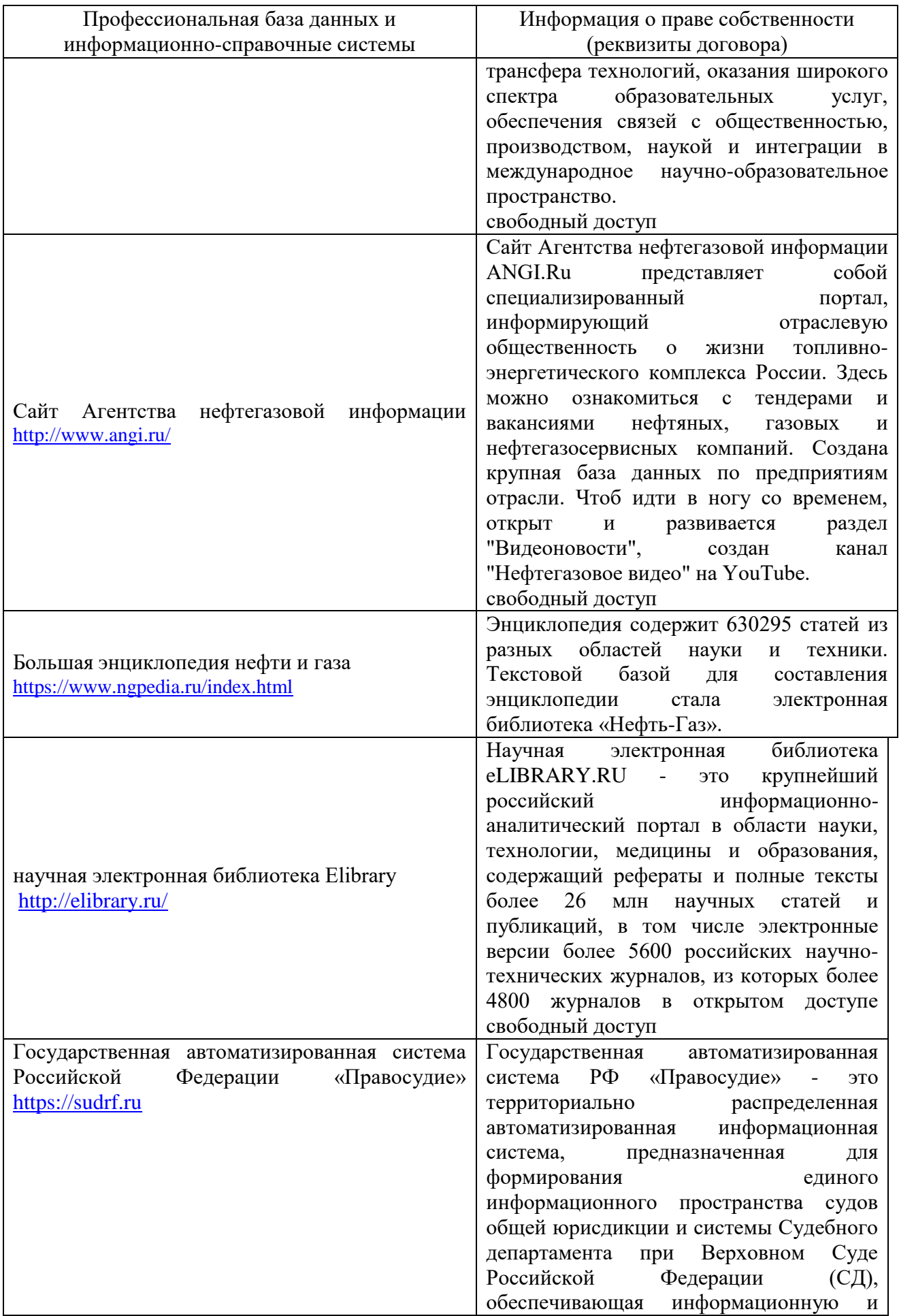

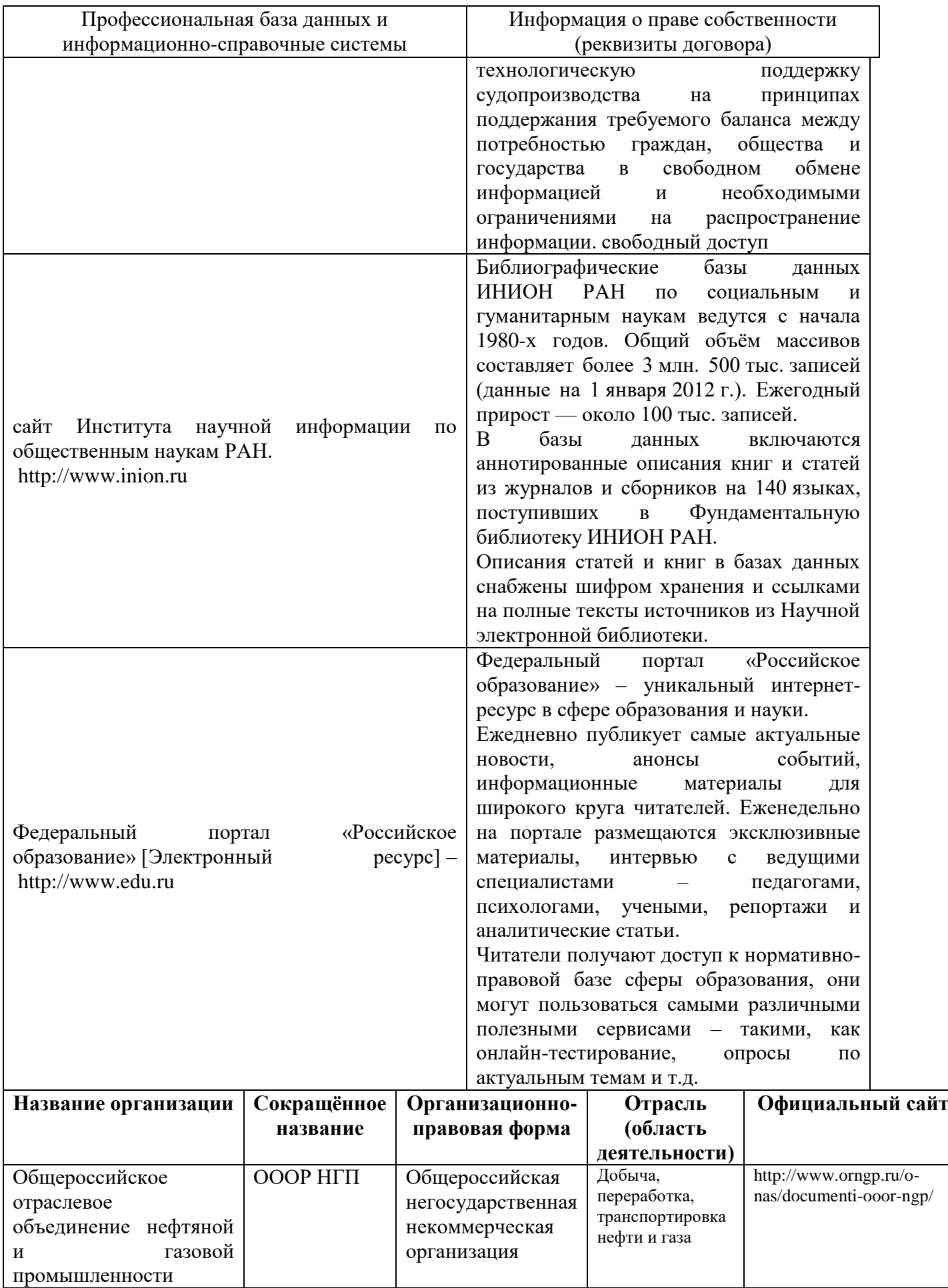

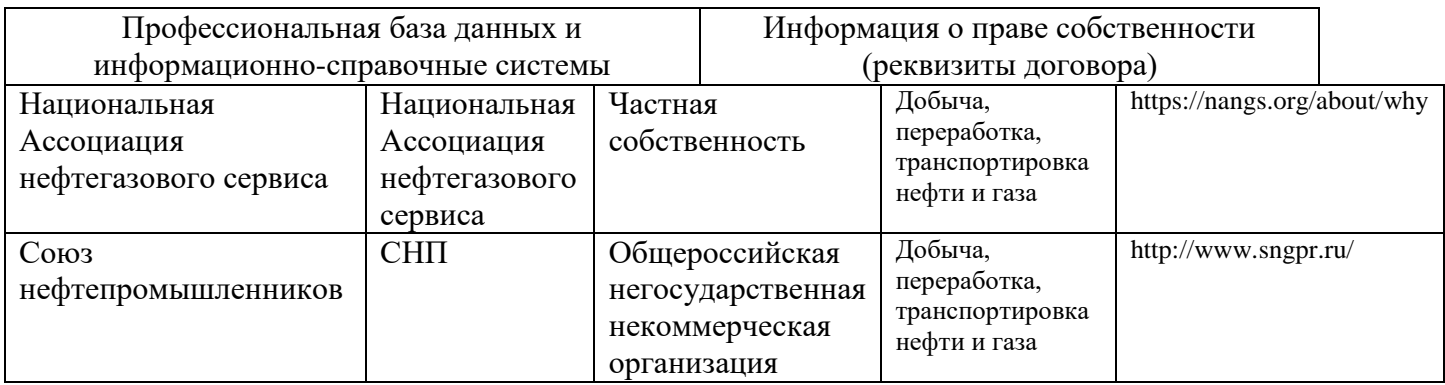

# **12. Программное обеспечение (лицензионное и свободно распространяемое), используемое при осуществлении образовательного процесса**

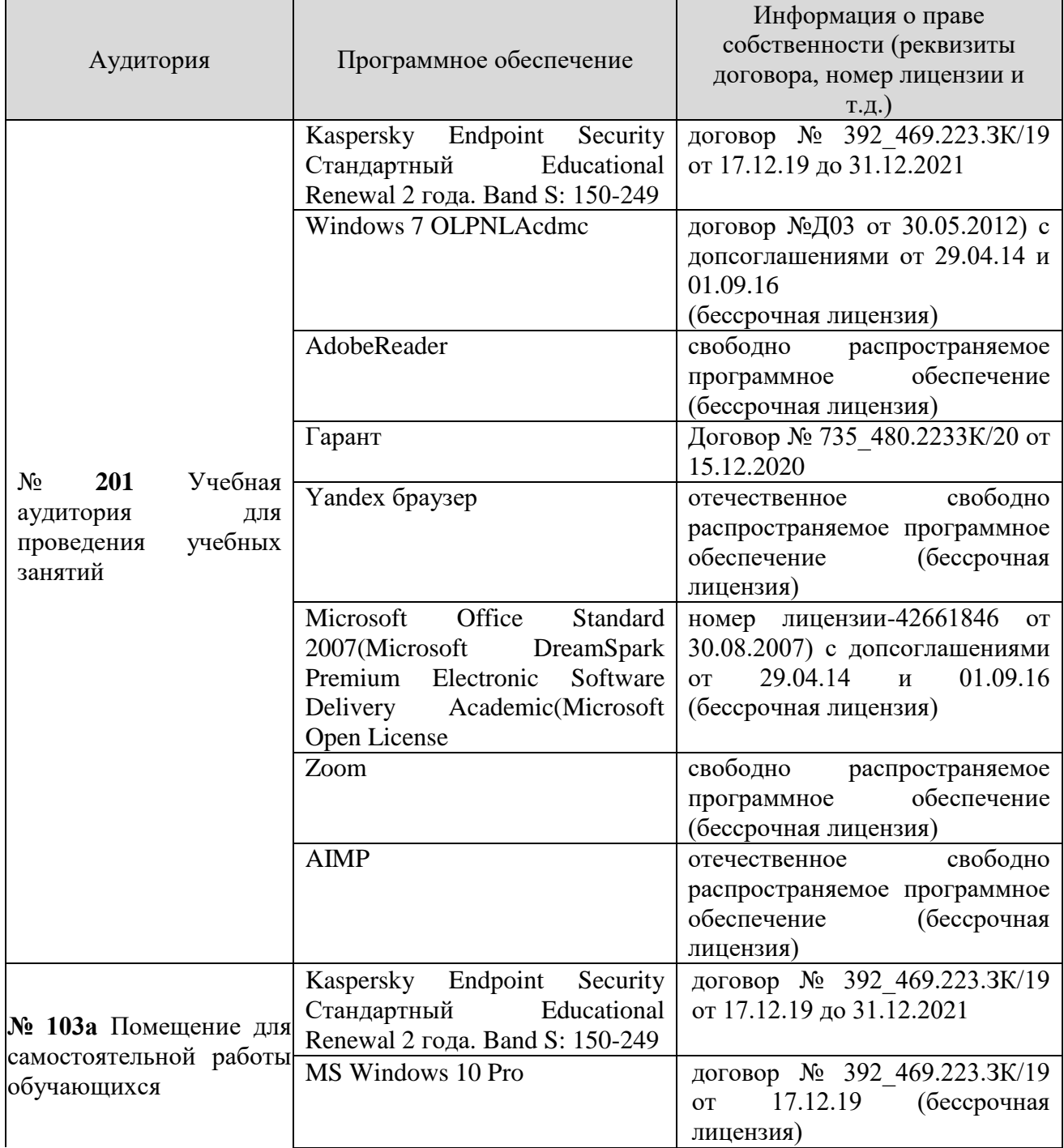

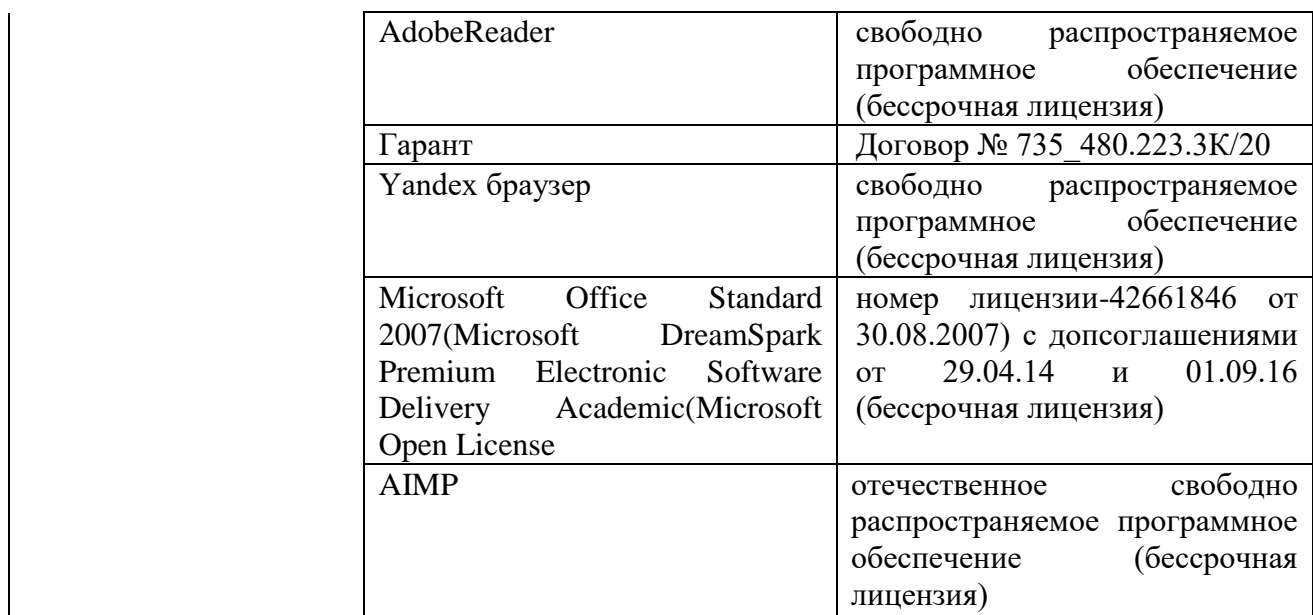

#### **13. Материально-техническое обеспечение дисциплины**

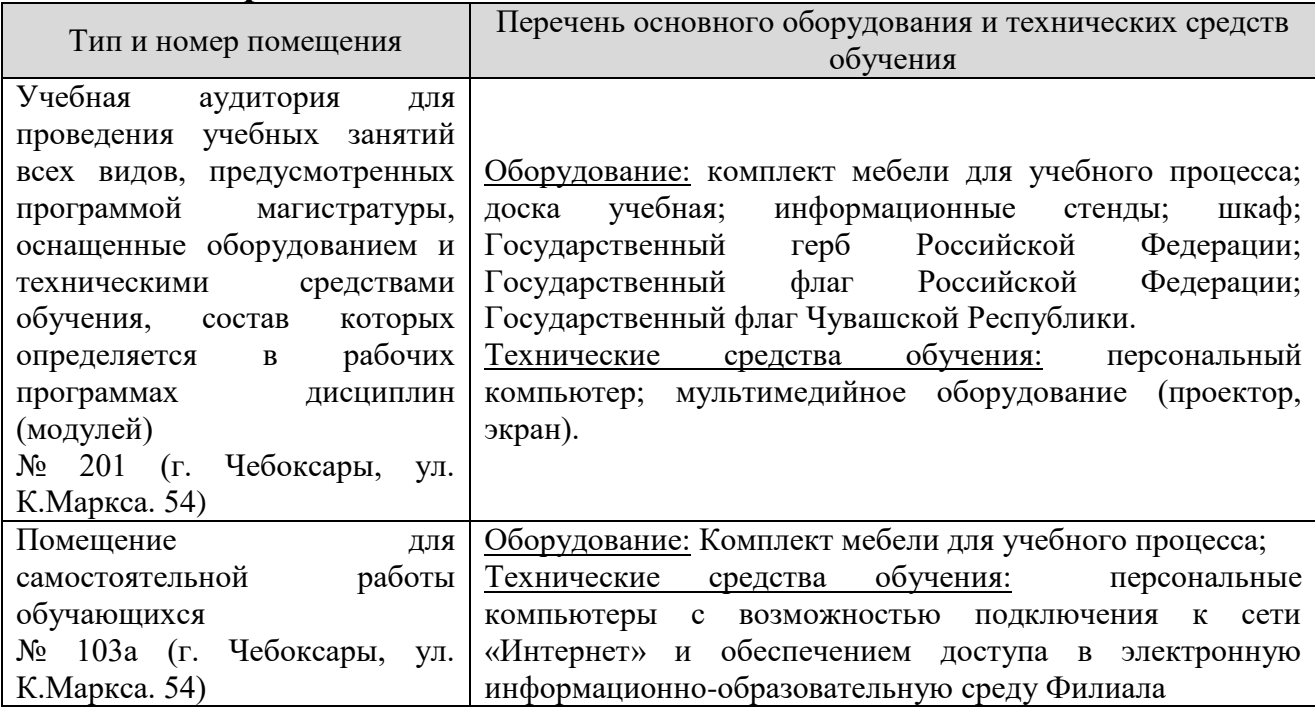

# **14. Методические указания для обучающегося по освоению дисциплины**

#### *Методические указания для занятий лекционного типа*

В ходе лекционных занятий обучающемуся необходимо вести конспектирование учебного материала, обращать внимание на категории, формулировки, раскрывающие содержание тех или иных явлений и процессов, научные выводы и практические рекомендации.

Необходимо задавать преподавателю уточняющие вопросы с целью уяснения теоретических положений, разрешения спорных ситуаций. Целесообразно дорабатывать свой конспект лекции, делая в нем соответствующие записи из основной и дополнительной литературы, рекомендованной преподавателем и предусмотренной учебной программой дисциплины.

# *Методические указания для занятий семинарского (практического) типа.*

Практические занятия позволяют развивать у обучающегося творческое теоретическое мышление, умение самостоятельно изучать литературу, анализировать практику; учат четко формулировать мысль, вести дискуссию, то есть имеют исключительно важное значение в развитии самостоятельного мышления.

Подготовка к практическому занятию включает два этапа. На первом этапе обучающийся планирует свою самостоятельную работу, которая включает: уяснение задания на самостоятельную работу; подбор основной и дополнительной литературы; составление плана работы, в котором определяются основные пункты предстоящей подготовки. Составление плана дисциплинирует и повышает организованность в работе.

Второй этап включает непосредственную подготовку к занятию, которая начинается с изучения основной и дополнительной литературы. Особое внимание при этом необходимо обратить на содержание основных положений и выводов, объяснение явлений и фактов, уяснение практического приложения рассматриваемых теоретических вопросов. Далее следует подготовить тезисы для выступлений по всем учебным вопросам, выносимым на практическое занятие или по теме, вынесенной на дискуссию (круглый стол), продумать примеры с целью обеспечения тесной связи изучаемой темы с реальной жизнью.

Готовясь к докладу или выступлению в рамках интерактивной формы (дискуссия, круглый стол), при необходимости следует обратиться за помощью к преподавателю.

# *Методические указания к самостоятельной работе.*

Самостоятельная работа обучающегося является основным средством овладения учебным материалом во время, свободное от обязательных учебных занятий. Самостоятельная работа обучающегося над усвоением учебного материала по учебной дисциплине может выполняться в библиотеке университета, учебных кабинетах, компьютерных классах, а также в домашних условиях. Содержание и количество самостоятельной работы обучающегося определяется учебной программой дисциплины, методическими материалами, практическими заданиями и указаниями преподавателя.

#### *Самостоятельная работа в аудиторное время может включать:*

- 1) конспектирование (составление тезисов) лекций;
- 2) выполнение контрольных работ;
- 3) решение задач;
- 4) работу со справочной и методической литературой;
- 5) работу с нормативными правовыми актами;
- 6) выступления с докладами, сообщениями на семинарских занятиях;
- 7) защиту выполненных работ;

8) участие в оперативном (текущем) опросе по отдельным темам изучаемой дисциплины;

9) участие в собеседованиях, деловых (ролевых) играх, дискуссиях, круглых столах, конференциях;

10) участие в тестировании и др.

*из:*

# *Самостоятельная работа во внеаудиторное время может состоять*

1) повторения лекционного материала;

2) подготовки к практическим занятиям;

3) изучения учебной и научной литературы;

4) изучения нормативных правовых актов (в т.ч. в электронных базах данных);

5) решения задач, и иных практических заданий

6) подготовки к контрольным работам и т.д.;

7) подготовки к практическим занятиям устных докладов (сообщений);

8) подготовки рефератов, эссе и иных индивидуальных письменных работ по заданию преподавателя;

9) выполнения курсовых работ, предусмотренных учебным планом;

10) выполнения выпускных квалификационных работ и др.

11) выделения наиболее сложных и проблемных вопросов по изучаемой теме, получение разъяснений и рекомендаций по данным вопросам с преподавателями на консультациях.

12) проведения самоконтроля путем ответов на вопросы текущего контроля знаний, решения представленных в учебно-методических материалах кафедры задач, тестов, написания рефератов и эссе по отдельным вопросам изучаемой темы.

Текущий контроль осуществляется в форме устных, тестовых опросов, докладов, творческих заданий.

В случае пропусков занятий, наличия индивидуального графика обучения и для закрепления практических навыков студентам могут быть выданы типовые индивидуальные задания, которые должны быть сданы в установленный преподавателем срок.

# **15. Особенности реализации дисциплины для инвалидов и лиц с ограниченными возможностями здоровья**

Обучение по дисциплине «Компьютерная графика при проектировании технологического оборудования», инвалидов и лиц с ограниченными возможностями здоровья (далее ОВЗ) осуществляется преподавателем с учетом особенностей психофизического развития, индивидуальных возможностей и состояния здоровья таких обучающихся.

Для студентов с нарушениями опорно-двигательной функции и с ОВЗ по слуху предусматривается сопровождение лекций и практических занятий мультимедийными средствами, раздаточным материалом.

Для студентов с ОВЗ по зрению предусматривается применение технических средств усиления остаточного зрения, а также предусмотрена возможность разработки аудиоматериалов.

По дисциплине «Компьютерная графика при проектировании технологического оборудования»,обучение инвалидов и лиц с ограниченными возможностями здоровья может осуществляться как в аудитории, так и с использованием электронной информационно-образовательной среды, образовательного портала и электронной почты.